$%$ PDF-1.4 %ÐÔÅØ 3 0 obj << /Length 152 >> stream **BT** /F51 9.9626 Tf 91.925 759.927 Td [(W)80(elcome)-250(to)-250(pdfT)]TJ /Widths 7 0 R 67.818 -2.241 Td [(E)]TJ 4.842 2.241 Td [(X!)]TJ 138.924 -654.747 Td  $[(1)]$ TJ ET endstream endobj 2 0 obj << /Type /Page /Contents 3 0 R /Resources 1 0 R /MediaBox [0 0 595.276 841.89] /Parent 5 0 R >> endobj  $10$  obj  $\leq$ /Font << /F51 4 0 R >> /ProcSet [ /PDF /Text ] >> endobj 7 0 obj [333 408 500 500 833 778 333 333 333 500 564 250 333 250 278 500 500 500 500 500 500 500 500 500 500 278 278 564 564 564 444 921 722 667 667 722 611 556 722 722 333 389 722 611 889 722 722 556 722 0 11 667 556 611 722 722 944 722 722 611 0000000000 65535 f 333 278 333 469 500 333 444 500 444 0000000335 00000 n 500 444 333 500 500 278 278 500 278 0000000224 00000 n 778 500 500 500 500 333 389 278] endobj 8 0 obj << /Type /FontDescriptor /FontName /Times-Roman /Flags 34 /FontBBox [0 -216 1000 678] /Ascent 678 /CapHeight 651 /Descent -216 /ItalicAngle 0 /StemV 83 /XHeight 450 >> endobj 6 0 obj << /Type /Encoding /Differences [33/exclam 49/one 69/E 84/T 87/W/X 99/c/d/e/f 108/l/m 1570 111/o/p 116/t] xref /ID >>

>> endobj 4 0 obj << /Type /Font /Subtype /Type1 /BaseFont /Times-Roman /FontDescriptor 8 0 R /FirstChar 33 /LastChar 116 /Encoding 6 0 R >> endobj 5 0 obj << /Type /Pages /Count 1 /Kids [2 0 R] >> endobj 9 0 obj << /Type /Catalog /Pages 5 0 R >> endobj 10 0 obj << /Producer (pdfTeX-1.40.0) /Creator (TeX) /CreationDate (D:20070101173828+01'00') /ModDate (D:20070101173828+01'00') /Trapped /False /PTEX.Fullbanner (This is pdfTeX, Version 3.141592-1.40.0-2.2 (Web2C 7.5.6) kpathsea version 3.5.6) >> endobj 0000000015 00000 n 0000001058 00000 n 0000001210 00000 n 0000000939 00000 n 0000000403 00000 n 0000000756 00000 n 0000001267 00000 n 0000001316 00000 n trailer  $<<$  /Size 11 /Root 9 0 R /Info 10 0 R [<F527022D65918CC08E838BA613B48275> <F527022D65918CC08E838BA613B48275>] startxref %%EOF

# The pdfTEX user manual

**Hàn Thê´ Thành Sebastian Rahtz Hans Hagen Hartmut Henkel Paweł Jackowski Martin Schröder**

**January 25, 2007 Rev. 1.674**

The title page of this manual represents the plain TEX coded text "Welcome to pdfTEX!"

> \pdfoutput=1 \pdfcompresslevel=0 \font\tenrm=ptmr8r \tenrm Welcome to pdf\TeX! \bye

# <span id="page-2-0"></span>**Contents**

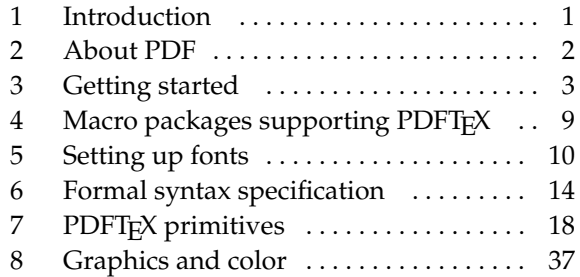

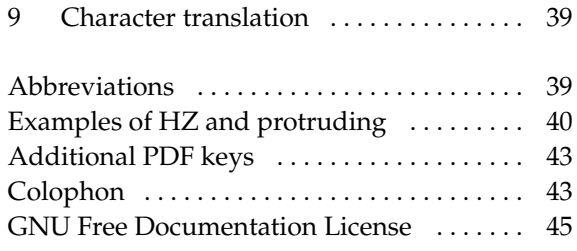

# **1 Introduction**

The main purpose of the pdfTEX project is to create and maintain an extension of TEX that can produce pdf directly from TEX source files and improve/enhance the result of TEX typesetting with the help of pdf. When pdf output is not selected, pdfT<sub>E</sub>X produces normal dvi output, otherwise it generates pdf output that looks identical to the dvi output. An important aspect of this project is to investigate alternative justification algorithms (e. g. a font expansion algorithm akin to the hz micro--typography algorithm by Prof. Hermann Zapf), optionally making use of Multiple Master fonts.

pdfT<sub>E</sub>X is based on the original T<sub>E</sub>X sources and Web2c, and has been successfully compiled on Unix, Win32 and MSDos systems. It is under active development, with new features trickling in. Great care is taken to keep new pdfTEX versions backward compatible with earlier ones.

For some years there has been a 'moderate' successor to T<sub>E</sub>X available, called  $\varepsilon$ -T<sub>E</sub>X. Because mainstream macro packages such as L<sup>A</sup>T<sub>E</sub>X have started supporting this welcome extension, the  $\varepsilon$ -T<sub>E</sub>X functionality has also been integrated into the pdfT<sub>E</sub>X code. For a while (T<sub>E</sub>X Live 2004 and 2005) pdfT<sub>E</sub>X therefore came in two flavours: the ε-TEX enabled pdfeTEX engine and the standard one, pdfTEX. The ability to produce both pdf and dvi output made pdfeT<sub>E</sub>X the primary T<sub>E</sub>X engine in these distributions. Since pdfT<sub>E</sub>X version 1.40 now the  $\varepsilon$ -T<sub>E</sub>X extensions are part already of the pdfT<sub>E</sub>X engine, so there is no need anymore to ship pdfeTEX. The  $\varepsilon$ -TEX functionality of pdfTEX can be disabled if not required. Other extensions are MLT<sub>E</sub>X and encT<sub>E</sub>X; these are also included in the current pdfT<sub>E</sub>X code.

pdfTEX is maintained by Hàn Thê´ Thành, Martin Schröder, Hans Hagen, Taco Hoekwater, Hartmut Henkel, and others. The pdfT<sub>E</sub>X homepage is <http://www.pdftex.org>. Please send pdfT<sub>E</sub>X comments and bug reports to the mailing list [pdftex@tug.org](mailto:pdftex@tug.org).

We thank all readers who send us corrections and suggestions. We also wish to express the hope that pdfT<sub>E</sub>X will be of as much use to you as it is to us. Since pdfT<sub>E</sub>X is still being improved and extended, we suggest you to keep track of updates.

## **1.1 About this manual**

This manual revision  $(1.674)$  tries to keep track with the recent pdfT<sub>E</sub>X development up to version 1.40.0. Main text updates were done regarding the new configuration scheme, font mapping, and new or updated primitives. The primary repository for the manual and its sources is at [http://sarovar.org](http://sarovar.org/projects/pdftex/) [/projects/pdftex/](http://sarovar.org/projects/pdftex/). Copies in pdf format can also be found at the CTAN network in directory [ctan:](ctan:systems/pdftex) [systems/pdftex](ctan:systems/pdftex).

Thanks to Karl Berry for proof reading and submitting a long changes list. New errors might have slipped in afterwards by the editor. Please send questions or suggestions by email to [pdftex@tug.org](mailto:pdftex@tug.org).

## **1.2 Legal Notice**

Copyright © 1996–2007 Hàn Thế Thành. Permission is granted to copy, distribute and/or modify this document under the terms of the GNU Free Documentation License, Version 1.2 or any later version <span id="page-3-0"></span>published by the Free Software Foundation; with no Invariant Sections, no Front-Cover Texts, and no Back-Cover Texts. A copy of the license is included in the section entitled "GNU Free Documentation License".

# **2 About PDF**

The cover of this manual lists an almost minimal pdf file generated by pdfT<sub>E</sub>X, with the corresponding source file on the next page. Unless compression is enabled, such a pdf file is rather verbose and readable. The first line specifies the version used; currently pdfTEX produces level 1.4 output by default. pdf viewers are supposed to silently skip over all elements they cannot handle.

A pdf file consists of objects. These objects can be recognized by their number and keywords:

9 0 obj << /Type /Catalog /Pages 5 0 R >> endobj

Here 9 0 obj ... endobj is the object capsule. The first number is the object number. The sequence 5 0 R is an object reference, a pointer to another object (no. 5). The second number (here a zero) is currently not used in pdfTEX; it is the version number of the object. It is for instance used by pdf editors, when they replace objects by new ones.

When a viewer opens a pdf file, it goes right to the end of the file, looking for the keyword startxref. The number after startxref gives the absolute position (byte offset from the file start) of the so called 'object cross-reference table' that begins with the keyword xref. This table in turn tells the byte offsets of all objects that make up the pdf file, providing fast random access to the individual objects (here the xref table shows 11 objects, numbered from 0 to 10; the object no. 0 is always unused). The actual starting point of the file's object structure is defined after the trailer: The /Root entry points to the /Catalog object (no. 9). In this object the viewer can find the pointer /Pages to the page list object (no. 5). In our example we have only one page. The trailer also holds an /Info entry, which points to an object (no. 10) with a bit more about the document. Just follow the thread:

 $/$ Root  $\rightarrow$  object 9  $\rightarrow$  /Pages  $\rightarrow$  object 5  $\rightarrow$  /Kids  $\rightarrow$  object 2  $\rightarrow$  /Contents  $\rightarrow$  object 3

As soon as we add annotations, a fancy word for hyperlinks and the like, some more entries will be present in the catalog. We invite users to take a look at the pdf code of this file to get an impression of that.

The page content is a stream of drawing operations. Such a stream can be compressed, where the level of compression can be set with \pdfcompresslevel (compression is switched off for the title page). Let's take a closer look at this stream in object 3. Often (but not in our example) there is a transformation matrix, six numbers followed by cm. As in PostScript, the operator comes after the operands. Between BT and ET comes the text. A font is selected by a Tf operator, which is given a font resource name /F.. and the font size. The actual text goes into () bracket pairs so that it creates a PostScript string. The numbers inbetween bracket pairs provide horizontal movements like spaces and fine glyph positioning (kerning). When one analyzes a file produced by a less sophisticated typesetting engine, whole sequences of words can be recognized. In pdf files generated by pdfTEX however, many words come out rather fragmented, mainly because a lot of kerning takes place; in our example the 80 moves the text (elcome) left towards the letter (W) by 80/1000 of the font size. pdf viewers in search mode simply ignore the kerning information in these text streams. When a document is searched, the search engine reconstructs the text from these (string) snippets.

Every /Page object points also to a /Resources object (no. 1) that gives all ingredients needed to assemble the page. In our example only a /Font object (no. 4) is referenced, which in turn tells that the text is typeset in /Font /Times-Roman. The /Font object points also to a /Widths array (object no. 7) that tells for each character by how much the viewer must move forward horizontally after typesetting a glyph. More details about the font can be found in the /FontDescriptor object (no. 8); if a font file is embedded, this object points to the font program stream. But as the Times-Roman font used for our <span id="page-4-0"></span>example is one of the 14 so--called standard fonts that should always be present in any pdf viewer and therefore need not be embedded in the pdf file, it is left out here for brevity. However, when we use for instance a Computer Modern Roman font, we have to make sure that this font is later available to the pdf viewer, and the best way to do this is to embed the font.

It's highly recommended nowadays to embed even the standard fonts, as modern viewers often don't use the original 14 standard fonts anymore, but instead approximate them by instances of built--in Multiple Master fonts (e. g. the Adobe Reader 7 approximates the Times-Roman variants by the Minion font). So you never really know how it looks exactly at the viewer side unless you embed every font.

In this simple file we don't specify in what way the file should be opened, for instance full screen or clipped. A closer look at the page object no. 2 (/Type /Page) shows that a mediabox (/MediaBox) is part of the page description. A mediabox acts like the (high-resolution) bounding box in a PostScript file. pdfTEX users can add dictionary stuff to page objects by the \pdfpageattr primitive.

Although in most cases macro packages will shield users from these internals, pdfTFX provides access to many of the entries described here, either automatically by translating the T<sub>E</sub>X data structures into pdf ones, or manually by pushing entries to the catalog, page, info or self created objects. One can for instance create an object by using \pdfobj after which \pdflastobj returns the number. So

```
\pdfobj{/Type /Catalog /Pages 5 0 R}
```
inserts an object into the pdf file, while \pdflastobj returns the number pdfT<sub>E</sub>X assigned to this object. Unless objects are referenced by others, they will just end up as isolated entities, not doing any real harm but bloating the pdf file. In general this rather direct way of pushing objects in the pdf files by primitives like \pdfobj is not very useful, and only makes sense when implementing, say, fill-in field support or annotation content reuse. We will come to that later.

For those who want to learn more about the gory pdf details, the best bet is to read the PDF Reference. As of the time of writing you can download this book as a big pdf file from Adobe's PDF Technology Center, [http://www.adobe.com/devnet/pdf/pdf\\_reference.html](http://www.adobe.com/devnet/pdf/pdf_reference.html) — or get the heavy paper version.

Those who, after this introduction, feel unsure how to proceed, are advised to read on but skip [section 7](#page-19-0). Before we come to that section, we will describe how to get started with pdfT<sub>E</sub>X.

# **3 Getting started**

This section describes the steps needed to get pdfT<sub>E</sub>X running on a system where pdfT<sub>E</sub>X is not yet installed. Nowadays virtually all T<sub>E</sub>X distributions have pdfT<sub>E</sub>X as a component, such as T<sub>E</sub>X Live, teT<sub>E</sub>X, XEmTEX, MikTeX, proTEXt, and CMacTEX. The ready to run TEX Live distribution comes with pdfTEX versions for many Unix, Win32, and Mac OS X systems; more information can be found at [http://www.](http://www.tug.org/tex-live/) [tug.org/tex-live/](http://www.tug.org/tex-live/). teTEX by Thomas Esser is a source distribution with an automated compilation process for Unix systems; see <http://www.tug.org/teTeX/>. For Win32 systems there are also three separate distributions that contain pdfT<sub>F</sub>X, all in ctan: systems/win32: XEmT<sub>F</sub>X by Fabrice Popineau, MikTeX by Christian Schenk, and proT<sub>E</sub>Xt (based on MikTeX) by Thomas Feuerstack. So when you use any of these distributions, you don't need to bother with the pdfT<sub>F</sub>X installation procedure in the next sections.

If there is no precompiled pdfTEX binary for your system, or the version coming with a distribution is not the current one and you would like to try out a fresh pdfT<sub>E</sub>X immediately, you will need to build pdfT<sub>E</sub>X from sources; read on. You should already have a working T<sub>E</sub>X system, e.g. T<sub>E</sub>X Live or teT<sub>E</sub>X, into which the freshly compiled pdfTEX will be integrated. Note that the installation description in this manual is Web2c-specific.

## **3.1 Getting sources and binaries**

The latest sources of pdfTEX are currently distributed for compilation on Unix systems (including Linux), and Win32 systems (Windows 95, 98, NT, 2000, XP). The primary location where one can fetch the latest released code is at the developers' homepage <http://sarovar.org/projects/pdftex/>, where you also find bug tracking information, and the manual sources. Download the pdfT<sub>F</sub>X archive from there.

The pdfTEX sources can also be found at their canonical place in the CTAN network, ctan: systems [/pdftex](ctan:systems/pdftex). Separate pdfTEX binaries for various systems might also be available, check out the subdirectories below <ctan:systems>.

## **3.2 Compiling**

The compilation is expected to be easy on Unix-like systems and can be described best by example. Assuming that the file pdftex.zip is downloaded to some working directory, e. g. \$HOME/pdftex, on a Unix system the following steps are needed to compile pdfT<sub>F</sub>X:

```
cd $HOME/pdftex
unzip pdftex-1.40.0.zip
cd pdftex-1.40.0
./build.sh
```
The binary pdftex is then built in the subdirectory build/texk/web2c. In the same directory also the corresponding pool file pdftex.pool is generated; it's needed for creating the format files.

The obsolescent binary pdfetex is still generated for backward compatibility, but since version 1.40 it is just a file copy of the file pdftex.

Together with the pdftex binary also the pdftosrc and ttf2afm binaries are generated.

### **3.3 Placing files**

The next step is to put the freshly compiled pdftex, pdftosrc, and ttf2afm binaries and the pool file pdftex.pool into their proper places within the tds structure of the T<sub>EX</sub> system. Put the binary files into the binary directory (e.g. for a typical T<sub>E</sub>X Live system) /usr/local/texlive/2006/bin/x86 \_64-linux, and the pool file into /usr/local/texlive/2006/texmf/web2c.

Don't forget to do a texconfig-sys init afterwards, so that all formats are regenerated system-wide with the fresh pdftex binary.

### **3.4 Setting search paths**

Web2c-based programs, including pdfTEX, use the Web2c run-time configuration file called texmf. cnf. The location of this file is the appropriate position within the tds tree relative to the place of the pdfT<sub>E</sub>X binary; on a T<sub>E</sub>X Live system, file texmf.cnf typically is located either in directory texmf/web2c or texmf-local/web2c. The path to file texmf.cnf can also be set up by the environment variable TEXMFCNF.

Next you might need to edit texmf.cnf so that pdfTFX can find all necessary files, but the texmf.cnf files coming with the major T<sub>E</sub>X distributions should already be set up for normal use. You might check into the file texmf.cnf to see where the various bits and pieces are going.

pdfTEX uses the search path variables shown in [table 1](#page-6-0).

TEXMFOUTPUT Normally, pdfT<sub>F</sub>X puts its output files in the current directory. If any output file cannot be opened there, it tries to open it in the directory specified in the environment variable TEXMFOUTPUT. There is no default value for that variable. For example, if you type pdftex paper and the current directory is not writable, if TEXMFOUTPUT has

#### The pdfTEX user manual

<span id="page-6-0"></span>

| texmf.cnf       |
|-----------------|
| TEXMFOUTPUT     |
| TEXINPUTS       |
| TEXFORMATS      |
| TEXPOOL         |
| <b>ENCFONTS</b> |
| TEXFONTMAPS     |
| TFMFONTS        |
| VFFONTS         |
| T1FONTS         |
| TTFONTS         |
| OPENTYPEFONTS   |
| PKFONTS         |
|                 |

**Table 1** The Web2c variables.

the value /tmp, pdfT<sub>E</sub>X attempts to create /tmp/paper.log (and /tmp/paper.pdf, if any output is produced.)

- TEXINPUTS This variable specifies where pdfT<sub>E</sub>X finds its input files. Image files are considered input files and searched for along this path.
- TEXFORMATS Search path for format (.fmt) files.
- TEXPOOL Search path for pool (.pool) files.

ENCFONTS Search path for encoding (.enc) files.

- TEXFONTMAPS Search path for font map (.map) files.
- TFMFONTS Search path for font metric (.tfm) files.
- VFFONTS Search path for virtual font (.vf) files. Virtual fonts are fonts made up of other fonts. Because pdfTEX produces the final output code, it must consult those files.
- T1FONTS Search path for Type 1 font files (.pfa and .pfb). These outline (vector) fonts are to be preferred over bitmap pk fonts. In most cases Type 1 fonts are used and this variable tells pdfTEX where to find them.

TTFFONTS, OPEN- Search paths for TrueType (.ttf) and OpenType (.otf) font files. Like Type 1 fonts, TYPEFONTS TrueType and OpenType fonts are also outlines.

PKFONTS Search path for packed (bitmap) font (.pk) files. Unfortunately bitmap fonts are still displayed poorly by some pdf viewers, so when possible one should use outline fonts. When no outline is available, pdfT<sub>E</sub>X tries to locate a suitable pk font (or invoke a process that generates it).

#### **3.5 The PDFTEX configuration**

One has to keep in mind that, as opposed to T<sub>E</sub>X with its dvi output, the pdfT<sub>E</sub>X program does not require a separate postprocessing stage to transform the T<sub>E</sub>X input into a pdf file. As a consequence, all data needed for building a ready pdf page must be available during the pdfT<sub>F</sub>X run, in particular information on media dimensions and offsets, graphics files for embedding, and font information (font files, encodings).

When T<sub>E</sub>X builds a page, it places items relative to the top left page corner (the dvi reference point). Separate dvi postprocessors allow specifying the paper size (e. g. 'A4' or 'letter'), so that this reference point is moved to the correct position on the paper, and the text ends up at the right place.

In pdf, the paper dimensions are part of the page definition, and pdfT<sub>E</sub>X therefore requires that they be defined at the beginning of the pdfTEX run. As with pages described by PostScript, the pdf reference point is in the lower-left corner.

Formerly, these dimensions and other pdfTEX parameters were read in from a configuration file named pdftex.cfg, which had a special (non-TEX) format, at the start of processing. Nowadays such a file is ignored by pdfTEX. Instead, the page dimensions and offsets, as well as many other parameters, can be set by pdfTEX primitives during the pdfTEX format building process, so that the settings are dumped into the fresh format and consequently will be used when pdfT<sub>F</sub>X is later called with that format. All settings from the format can still be overridden during a pdfT<sub>E</sub>X run by using the same primitives. This new configuration concept is a more unified approach, as it avoids the configuration file with a special format.

A list of pdfTEX primitives relevant for setting up the pdfTEX engine is given in table 2. All primitives are described in detail within later sections. Figure 1 shows a recent configuration file (pdftexconfig.tex) in T<sub>E</sub>X format, using the primitives from table 2, which typically is read in during the format building process. It enables pdf output, sets paper dimensions and the default pixel density for pk font inclusion. The default values are chosen so that pdfTEX often can be used (e.g. in -ini mode) even without setting any parameters.

| internal name           | type       | default    | comment               |
|-------------------------|------------|------------|-----------------------|
| \pdfoutput              | integer    | 0          | dvi                   |
| \pdfadjustspacing       | integer    | $\theta$   | off                   |
| \pdfcompresslevel       | integer    | 9          | best                  |
| \pdfobjcompresslevel    | integer    | $\theta$   | no object streams     |
| \pdfdecimaldigits       | integer    | 4          | max.                  |
| \pdfimageresolution     | integer    | 72         | dpi                   |
| \pdfpkresolution        | integer    | $\theta$   | 72 dpi                |
| \pdfpkmode              | token reg. | empty      | mode set in mktex.cnf |
| \pdfuniqueresname       | integer    | 0          |                       |
| \pdfprotrudechars       | integer    | 0          |                       |
| \pdfminorversion        | integer    | 4          | pdf 1.4               |
| \pdfforcepagebox        | integer    | $\Omega$   |                       |
| \pdfinclusionerrorlevel | integer    | $\theta$   |                       |
| \pdfhorigin             | dimension  | $1$ in     |                       |
| \pdfvorigin             | dimension  | $1$ in     |                       |
| \pdfpagewidth           | dimension  | 0pt        |                       |
| \pdfpageheight          | dimension  | 0pt        |                       |
| \pdflinkmargin          | dimension  | 0pt        |                       |
| \pdfdestmargin          | dimension  | 0pt        |                       |
| \pdfthreadmargin        | dimension  | 0pt        |                       |
| \pdfmapfile             | text       | pdftex.map | not dumped            |

Table 2 The set of pdfT<sub>E</sub>X configuration parameters.

```
% Set pdfTeX parameters for pdf mode (replacing pdftex.cfg file).
% Thomas Esser, 2004. public domain.
\pdfoutput=1
\pdfpagewidth=210 true mm
\pdfpageheight=297 true mm
\pdfpkresolution=600
\endinput
```
Figure 1 A typical configuration file (pdftexconfig.tex).

Independent of whether such a configuration file is read or not, the first action in a pdfTEX run is that the program reads the global Web2c configuration file (texmf.cnf), which is common to all programs in the web2C system. This file mainly defines file search paths, the memory layout (e. g. pool and hash size), and other general parameters.

#### **3.6 Creating format files**

```
% Thomas Esser, 1998, 2004. public domain.
\ifx\pdfoutput\undefined
\else
  \ifx\pdfoutput\relax
  \else
    \input pdftexconfig
    \pdfoutput=0
  \fi
\fi
\input etex.src
\dump
\endinput
```
**Figure 2** File etex.ini for  $\varepsilon$ -T<sub>E</sub>X format with dvi output.

```
\ifx\pdfoutput\undefined
\else
  \ifx\pdfoutput\relax
  \else
    \input pdftexconfig
    \pdfoutput=1
  \fi
\fi
\scrollmode
\input latex.ltx
\endinput
```
Figure 3 File pdflatex.ini for L<sup>AT</sup>EX format with pdf output.

The pdfTEX engine allow building formats for dvi and pdf output in the same way as the classical TEX engine does for dvi. Format generation is enabled by the -ini option. The default mode (dvi or pdf) can be chosen either on the command line by setting the option -output-format to dvi or pdf, or by setting the \pdfoutput parameter. The format file then inherits this setting, so that a later call to pdfTFX with this format starts in the preselected mode (which still can be overrun then). A format file can be read in only by the engine that has generated it; a format incompatible with an engine leads to a fatal error.

It is customary to package the configuration and macro file input into a .ini file. E. g., the file etex.ini in figure 2 is for generating an  $\varepsilon$ -T<sub>E</sub>X format with dvi output (it contains a few comparisons to be safe also for TEX engines). A similar file pdflatex.ini can be used for generating a L<sup>AT</sup>EX format with pdf output; refer to figure 3. One can see how the primitive \pdfoutput is used to override the output mode set by file pdftexconfig.tex. The corresponding pdfT<sub>E</sub>X calls for format generation are:

```
pdftex -ini *etex.ini
pdftex -ini pdflatex.ini
```
These calls produce format files etex.fmt and pdflatex.fmt, as the default format file name is taken from the input file name. You can overrule this with the -jobname option. The asterisk  $*$  in the first example line below tells the pdfTEX engine to go into extended  $\text{-ini}$  mode ( $\varepsilon$ -TEX enabled); otherwise it stays in non-extended -ini mode. The extended -ini mode can also be forced by the -etex command line option, as shown in the 2nd line below.

pdftex -ini -jobname=pdfelatex \*pdflatex.ini pdftex -ini -jobname=pdfelatex -etex pdflatex.ini

In ConT<sub>E</sub>Xt the generation depends on the interface used. A format using the English user interface is generated with

pdftex -ini cont-en

When properly set up, one can also use the ConTEXt command line interface TEXexec to generate one or more formats, like:

texexec --make en

for an English format, or

texexec --make en de

for an English and German one. Most users will simply say:

texexec --make --all [--alone]

and so generate the TEX and METAPOST related formats that ConTEXt needs. Whatever macro package used, the formats should be placed in the TEXFORMATS path.

#### **3.7 Testing the installation**

When everything is set up, you can test the installation. In the distribution there is a plain  $T_FX$  test file samplepdf.tex in the manual/samplepdf/directory. Process this file by typing:

pdftex samplepdf

If the installation is ok, this run should produce a file called samplepdf.pdf. The file samplepdf.tex is also a good place to look for how to use pdfTEX's primitives.

#### **3.8 Common problems**

The most common problem with installations is that pdfT<sub>E</sub>X complains that something cannot be found. In such cases make sure that TEXMFCNF is set correctly, so pdfT<sub>E</sub>X can find texmf.cnf. The next best place to look/edit is the file texmf.cnf. When still in deep trouble, set KPATHSEA\_DEBUG=255 before running pdfT<sub>E</sub>X or run pdfT<sub>E</sub>X with option -k 255. This will cause pdfT<sub>E</sub>X to write a lot of debugging information that can be useful to trace problems. More options can be found in the Web2c documentation.

Variables in texmf.cnf can be overwritten by environment variables. Here are some of the most common problems you can encounter when getting started:

• I can't read pdftex.pool; bad path?

TEXMFCNF is not set correctly and so pdfT<sub>F</sub>X cannot find texmf.cnf, or TEXPOOL in texmf.cnf doesn't contain a path to the pool file pdftex.pool.

• You have to increase POOLSIZE.

pdfTFX cannot find texmf.cnf, or the value of pool\_size specified in texmf.cnf is not large enough and must be increased. If pool\_size is not specified in texmf.cnf then you can add something like pool\_size=500000

• I can't find the format file 'pdftex.fmt'! I can't find the format file 'pdflatex.fmt'!

The format file is not created (see above how to do that) or is not properly placed. Make sure that TEXFORMATS in texmf.cnf contains the path to pdftex.fmt or pdflatex.fmt.

<span id="page-10-0"></span>• ---! xx.fmt was written by tex Fatal format file error; I'm stymied

This appears e. g. if you forgot to regenerate the . fmt files after installing a new version of the  $pdfTrX$ binary and pdftex.pool. The first line tells by which engine the offending format was generated.

TEX.POOL doesn't match; TANGLE me again! TEX.POOL doesn't match; TANGLE me again (or fix the path).

This might appear if you forgot to install the proper pdftex.pool when installing a new version of the pdfT<sub>F</sub>X binary. E.g. under T<sub>F</sub>X Live then run texconfig-sys init as root.

• pdfT<sub>F</sub>X cannot find one or more map files (\*.map), encoding vectors (\*.enc), virtual fonts, Type 1 fonts, TrueType or OpenType fonts, or some image file.

Make sure that the required file exists and the corresponding variable in texmf. cnf contains a path to the file. See above which variables  $pdfTx$  needs apart from the ones  $TrX$  uses.

When you have installed new fonts, and your pdf viewer complains about missing fonts, you should take a look at the log file produced by pdfT<sub>E</sub>X. Missing fonts, map files, encoding vectors as well as missing characters (glyphs) are reported there.

Normally the page content takes one object. This means that one seldomly finds more than a few hundred objects in a simple file. This pdfT<sub>E</sub>X manual for instance uses approx. 750 objects. In more complex applications this number can grow quite rapidly, especially when one uses a lot of widget annotations, shared annotations or other shared things. In any case pdfT<sub>E</sub>X's internal object table size will automatically grow to the required size (the parameter obj\_tab\_size for manual control of the object table size is now obsolete and ignored).

# **4 Macro packages supporting PDFTEX**

As pdfT<sub>E</sub>X generates the final pdf output without help of a postprocessor, macro packages that take care of these pdf features have to be set up properly. Typical tasks are handling color, graphics, hyperlink support, threading, font-inclusion, as well as page imposition and manipulation. All these pdf-specific tasks can be commanded by pdfT<sub>F</sub>X's own primitives (a few also by a pdfT<sub>F</sub>X-specific \special{pdf: ...} primitive). Any other \special{} commands, like the ones defined for various dvi postprocessors, are simply ignored by pdfT<sub>F</sub>X when in pdf output mode; a warning is given only for non-empty \special{} commands.

When a macro package already written for classical T<sub>E</sub>X with dvi output is to be modified for use with pdfTEX, it is very helpful to get some insight to what extent pdfTEX--specific support is needed. This info can be gathered e. g. by outputting the various \special commands as \message. Simply type

\pdfoutput=1 \let\special\message

or, if this leads to confusion,

\pdfoutput=1 \def\special#1{\write16{special: #1}}

and see what happens. As soon as one 'special' message turns up, one knows for sure that some kind of pdfT<sub>E</sub>X specific support is needed, and often the message itself gives a indication of what is needed.

Currently all mainstream macro packages offer pdfT<sub>E</sub>X support, with automatic detection of pdfT<sub>E</sub>X as engine. So there is normally no need to turn on pdfT<sub>F</sub>X support explicitly.

• For L<sup>AT</sup>FX users, Sebastian Rahtz' and Heiko Oberdiek's hyperref package has substantial support for pdfTEX and provides access to most of its features. In the simplest and most common case, the user merely needs to load hyperref, and all cross--references will be converted to pdf hypertext links. <span id="page-11-0"></span>pdf output is automatically selected, compression is turned on, and the page size is set up correctly. Bookmarks are created to match the table of contents.

- The standard L<sup>A</sup>TEX graphics, graphicx, and color packages also have automatic pdfTEX support, which allow use of color, text rotation, and graphics inclusion commands.
- The ConT<sub>E</sub>Xt macro package by Hans Hagen has very full support for pdfT<sub>E</sub>X in its generalized hypertext features. Support for pdfT<sub>F</sub>X is implemented as a special driver, and is invoked by typing \setupoutput[pdftex] or feeding TEXexec with the --pdf option.
- pdf from Texinfo documents can be created by running pdfT<sub>F</sub>X on the Texinfo file, instead of T<sub>F</sub>X. Alternatively, run the shell command texi2pdf instead of texi2dvi.
- A small modification of webmac.tex, called pdfwebmac.tex, allows production of hyperlinked pdf versions of the program code written in web.

Some nice samples of pdfTEX output can be found at <http://www.pdftex.org>, [http://www.](http://www.pragma-ade.com) [pragma-ade.com](http://www.pragma-ade.com), and <http://www.tug.org/texshowcase>.

## **5 Setting up fonts**

pdfTEX can work with Type 1 and TrueType fonts (and to some extent also with OpenType fonts). Font files should be available and embedded for all fonts used in the document. It is possible to use META FONT-generated fonts in pdfT<sub>E</sub>X — but it is strongly recommended not to use these fonts if an equivalent is available in Type 1 or TrueType format, if only because bitmap Type 3 fonts render very poorly in (older versions of) Adobe Reader. Given the free availability of Type 1 versions of all the Computer Modern fonts, and the ability to use standard PostScript fonts, there is rarely a need to use bitmap fonts in pdfT<sub>F</sub>X.

### **5.1 Map files**

Font map files provide the connection between T<sub>E</sub>X tfm font files and the outline font file names. They contain also information about re--encoding arrays, partial font embedding ("subsetting"), and character transformation parameters (like SlantFont and ExtendFont). Those map files were first created for dvi postprocessors. But, as pdfTEX in pdf output mode includes all pdf processing steps, it also needs to know about font mapping, and therefore reads in one or more map files. Map files are not read in when pdfT<sub>F</sub>X is in dvi mode. Pixel fonts can be used without being listed in the map file.

By default, pdfTEX reads the map file pdftex.map. In Web2c, map files are searched for using the TEXFONTMAPS config file value and environment variable. By default, the current directory and various system directories are searched.

Within the map file, each font is listed on an individual line. The syntax of each line is upward-compatible with dvips map files and can contain the following fields (some are optional; explanations follow):

tfmname basename fontflags special encodingfile fontfile

It is mandatory that tfmname is the first field. If a basename is given, it must be the second field. Similarly if fontflags is given it must be the third field (if basename is present) or the second field (if basename is left out). It is possible to mix the positions of special, encodingfile, and fontfile, however the first three fields must be given in fixed order.

**tfmname** sets the name of the tfm file for a font — the name T<sub>E</sub>X sees. This name must always be given.

**basename** sets the (PostScript) base font name, which has two uses:

First, when a pdf file is embedded by \pdfximage, the /BaseFont names in the font dictionaries of Type 1 and Type 1C (CFF) fonts from the embedded pdf file are checked against this basename field. If names match, the glyphs of that font will not be copied from the embedded pdf file, but instead a local font is opened, and all needed glyphs will be taken from the Type 1 font file that is mentioned in the map line (see fontfile below). By this collecting mechanism Type 1 glyphs can be shared between several embedded pdf files and with text that is typeset by pdfT<sub>E</sub>X, which helps keeping the resulting pdf file size small, if many files with similar Type 1(C) fonts are embedded. Replacing Type1 fonts from embedded pdf files requires that also a Type1 font file name is in the fontfile field (see below).

Second, if a font file is not to be embedded into the pdf output (fontfile field missing), then the basename field will be copied to the /BaseFont and /FontName dictionary entries in the pdf file, so that the PostScript font name will be known to the consumer application (e. g. viewer).

It is highly recommended to always use the basename field (but strictly speaking it's optional).

**fontflags** specify some characteristics of the font. The following description of these flags is taken, with slight modification, from the PDF Reference (the section on font descriptor flags). Viewers can adapt their rendering to these flags, especially when they substitute a non-embedded font by some own approximation.

The value of the flags key in a font descriptor is a 32-bit integer that contains a collection of boolean attributes. These attributes are true if the corresponding bit is set to 1. Table 3 specifies the meanings of the bits, with bit 1 being the least significant. Reserved bits must be set to zero.

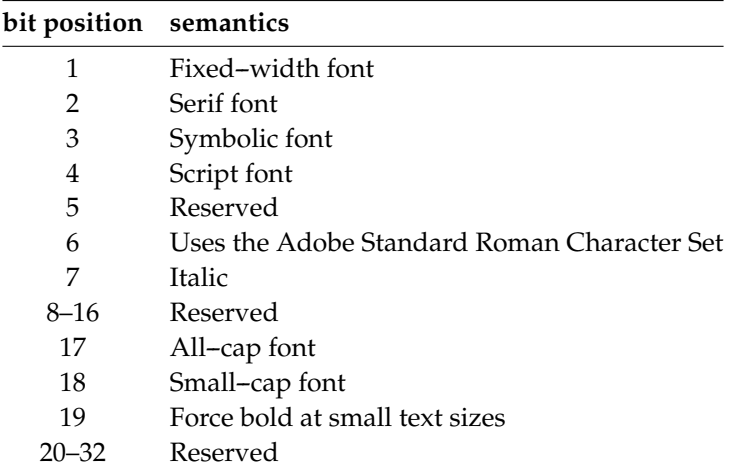

**Table 3** The meaning of flags in the font descriptor.

All characters in a fixed-width font have the same width, while characters in a proportional font have different widths. Characters in a serif font have short strokes drawn at an angle on the top and bottom of character stems, while sans serif fonts do not have such strokes. A symbolic font contains symbols rather than letters and numbers. Characters in a script font resemble cursive handwriting. An all-cap font, which is typically used for display purposes such as titles or headlines, contains no lowercase letters. It differs from a small--cap font in that characters in the latter, while also capital letters, have been sized and their proportions adjusted so that they have the same size and stroke weight as lowercase characters in the same typeface family.

Bit 6 in the flags field indicates that the font's character set conforms to the Adobe Standard Roman Character Set, or a subset of that, and that it uses the standard names for those characters.

Finally, bit 19 is used to determine whether or not bold characters are drawn with extra pixels even at very small text sizes. Typically, when characters are drawn at small sizes on very low resolution devices such as display screens, features of bold characters may appear only one pixel wide. Because this is the minimum feature width on a pixel-based device, ordinary non-bold characters also appear with one--pixel wide features, and thus cannot be distinguished from bold characters. If bit 19 is set, features of bold characters may be thickened at small text sizes.

If the fontflags field is not given, pdfTEX treats it as being 4, a symbolic font. If you do not know the correct value, it is best not to specify it at all, as specifying a bad value of font flags may cause troubles in viewers. On the other hand this option is not absolutely useless because it provides backward compatibility with older map files (see the fontfile description below).

**special** instructions can be used to manipulate fonts similar to the way dvips does. Currently only the keywords SlantFont and ExtendFont are interpreted, other instructions (as ReEncodeFont with parameters, see encoding below) are just ignored. The permitted S1antFont range is -1..1; for ExtendFont it's −2..2. The block of special instruction must be enclosed by double quotes ".

**encodingfile** specifies the name of the file containing the external encoding vector to be used for the font. The encoding file must have name extension .enc, and the full file name including this extension must be given with preceding < character. The format of the encoding vector is identical to that used by dvips. If no encoding is specified, the font's built-in default encoding is used. The encodingfile field may be omitted if you are sure that the font resource has the correct built-in encoding. In general this option is highly recommended, and it is required when subsetting a TrueType font.

**fontfile** sets the name of the font file to be embedded into the pdf output for a given T<sub>E</sub>X font (the tfmname  $\longleftrightarrow$  fontfile mapping is the most prominent use of the pdftex.map file). The font file name must belong to a Type 1 or TrueType font file. If the fontfile field is missing, no font embedding can take place; in case the basename field does not contain one of the 14 standard font names also a warning will be given. Not embedding a font into a pdf file might be troublesome, as it requires that the font or some similar looking replacement font is available within the pdf viewer, so that it can render the glyphs with its own font version.

The font file name should be preceded by one or two special characters, which tells how to handle the font file:

- If the font file name is preceded by a < character, the font file will be only partially embedded into the pdf file ("subsetted"), meaning that only used glyphs are going into the pdf file. This is the most common use and is strongly recommended for any font, as it ensures the portability and reduces the size of the pdf output. Subsetted fonts are included in such a way that name and cache clashes are minimized.
- If the font file name is preceded by a double  $\leq$ , the font file will be included entirely all glyphs of the font are embedded, including even the ones that are not used in the document. Apart from causing large size pdf output, this option may cause troubles with TrueType fonts, so it is normally not recommended for Type1 or TrueType fonts. But this is currently the only mode that allows the use of OpenType fonts. This mode might also be useful in case the font is atypical and can not be subsetted well by pdfT<sub>F</sub>X. Beware: some font vendors forbid full font inclusion.
- The case that no special character precedes the font file name is deprecated since pdfTEX version 1.40.0. These font files are now completely ignored, and a corresponding warning is given. You achieve exactly the same pdf result if you just remove the font file name from the map entry. Then the glyph widths that go into the pdf file are extracted from the tfm file, and a font descriptor object is created that contains approximations of the font metrics for the selected font.

This option is useful only as fallback when you do not want to embed the font (e. g. due to font license restrictions), but wish to use the font metrics and let the pdf viewer generate instances that look close to the used font in case the font resource is not installed on the system where the pdf output will be viewed or printed. To use this feature, the font flags must be specified, and it must have the bit 6 set on, which means that only fonts with the Adobe Standard Roman Character Set can be simulated. The only exception is the case of a Symbolic font, which is not very useful.

When one suffers from invalid lookups, for instance when pdfTFX tries to open a .pfa file instead of a .pfb one, one can add the suffix to the filename. In this respect, pdfTEX completely relies on the kpathsea libraries.

If a used font is not present in the map files, first pdfT<sub>E</sub>X will look for a source with suffix .pgc, which is a so–called pgc source (pdf Glyph Container)<sup>1</sup>. If no pgc source is available, pdfT<sub>E</sub>X will try to use pk fonts as dvi drivers do, creating pk fonts on--the--fly if needed.

Lines containing nothing apart from tfmname stand for scalable Type 3 fonts. For scalable fonts as Type 1, TrueType and scalable Type 3 font, all the fonts loaded from a tfm at various sizes will be included only once in the pdf output. Thus if a font, let's say csr10, is described in one of the map files, then it will be treated as scalable. As a result the font source for csr10 will be included only once for csr10, csr10 at 12pt etc. So pdfT<sub>F</sub>X tries to do its best to avoid multiple embedding of identical font sources. Thus vector pgc fonts should be specified as scalable Type 3 in map files like:

csr10

It doesn't hurt much if a scalable Type 3 font is not given in map files, except that the font source will be embedded into the pdf file multiple times for various sizes, which causes a much larger pdf output. On the other hand if a font in the map files is defined as scalable Type 3 font and its pgc source is not scalable or not available, pdfT<sub>E</sub>X will use pk fonts instead; the pdf output is still valid but some fonts may look ugly because of the scaled bitmap.

To summarize this rather confusing story, we include some example lines. The most common way is to embed only a glyph subset from a font like this, with re-encoding:

ptmri8r Times-Italic <8r.enc <ptmri8a.pfb

Without re-encoding it looks like this:

cmr10 CMR10 <cmr10.pfb

A SlantFont is specified similarly as for dvips. The SlantFont or ExtendFont entries work only with embedded Type1 fonts:

psyro StandardSymL ".167 SlantFont" <usyr.pfb pcrr8rn Courier ".85 ExtendFont" <8r.enc <pcrr8a.pfb

Entirely embed a font into the pdf file without and with re-encoding:

fmvr8x MarVoSym <<marvosym.pfb pgsr8r GillSans <8r.enc <<pgsr8a.pfb

A TrueType font can be used in the same way as a Type 1 font:

verdana8r Verdana <8r.enc <verdana.ttf

Now follow a few cases with non-embedded fonts. If the fontfile is missing, the viewer application will have to use its own approximation of the missing font (with and without re-encoding):

ptmr8r Times-Roman <8r.enc psyr Symbol

In the next example the numerical font flags give some rough hint what general characteristics the GillSans font has, so e. g. the Adobe Reader might try an approximation, if it doesn't have the font resource nor any clue how a font named GillSans should look like:

pgsr8r GillSans 32 <8r.enc

Not embedding fonts is rather risky and should generally be avoided. If in doubt, always embed all fonts, even the 14 standard ones.

 $1$  This is a text file containing a pdf Type 3 font, created by METAPOST using some utilities by Hans Hagen. In general pgc files can contain whatever is allowed in a pdf page description, which may be used to support fonts that are not available in METAFONT. pgc fonts are not widely useful, as vector Type 3 fonts are not displayed very well in older versions of Acrobat Reader, but may be more useful when better Type 3 font handling is more common.

### <span id="page-15-0"></span>**5.2 Helper tools for TrueType fonts**

As mentioned above, pdfT<sub>F</sub>X can work with TrueType fonts. Defining TrueType fonts is similar to Type 1. The only extra thing to do with TrueType is to create a tfm file. There is a program called ttf2afm in the pdfTEX distribution which can be used to extract afm from TrueType fonts (another conversion program is ttf2pt1). Usage of ttf2afm is simple:

ttf2afm -e <encoding vector> -o <afm outputfile> <ttf input file>

A TrueType file can be recognized by its suffix ttf. The optional encoding specifies the encoding, which is the same as the encoding vector used in map files for pdfT<sub>F</sub>X and dvips. If the encoding is not given, all the glyphs of the afm output will be mapped to /.notdef.ttf2afm writes the output afm to standard output. If we need to know which glyphs are available in the font, we can run ttf2afm without encoding to get all glyph names. The resulting afm file can be used to generate a tfm one by applying afm2tfm.

To use a new TrueType font the minimal steps may look like below. We suppose that test.map is used.

```
ttf2afm -e 8r.enc -o times.afm times.ttf
afm2tfm times.afm -T 8r.enc
echo "times TimesNewRomanPSMT <8r.enc <times.ttf" >>test.map
```
There are a few limitations with TrueType fonts in comparison with Type 1 fonts:

- a. The special effects SlantFont/ExtendFont cannot be used.
- b. To subset a TrueType font, the font must be specified as re-encoded, therefore an encoding vector must be given.
- c. TrueType fonts coming with embedded pdf files are kept untouched; they are not replaced by local ones.

## **6 Formal syntax specification**

This section formally specifies the pdfT<sub>E</sub>X specific extensions to the T<sub>E</sub>X macro programming language. All primitives are prefixed by pdf except for \efcode, \lpcode, \rpcode, \leftmarginkern, and \rightmarginkern. The general definitions and syntax rules follow after the list of primitives.

### **Integer registers**

```
\pdfoutput (integer)
\pdfminorversion (integer)
\pdfcompresslevel (integer)
\pdfobjcompresslevel (integer)
\pdfdecimaldigits (integer)
\pdfimageresolution (integer)
\pdfpkresolution (integer)
\pdftracingfonts (integer)
\pdfuniqueresname (integer)
\pdfadjustspacing (integer)
\pdfprotrudechars (integer)
\efcode \langlefont\rangle \langle8-bit number\rangle (integer)
\langle \text{foot} \rangle \langle \text{foot} \rangle (integer)
\rpcode \langlefont\rangle \langle8-bit number\rangle (integer)
\pdfforcepagebox (integer)
\pdfoptionalwaysusepdfpagebox (integer)
\pdfinclusionerrorlevel (integer)
\pdfoptionpdfinclusionerrorlevel (integer)
```
\pdfimagehicolor (integer) \pdfimageapplygamma (integer) \pdfgamma (integer) \pdfimagegamma (integer) \pdfdraftmode (integer)

#### **Dimen registers**

\pdfhorigin (dimen) \pdfvorigin (dimen) \pdfpagewidth (dimen) \pdfpageheight (dimen) \pdflinkmargin (dimen) \pdfdestmargin (dimen) \pdfthreadmargin (dimen) \pdfpxdimen (dimen)

#### **Token registers**

\pdfpagesattr (tokens) \pdfpageattr (tokens) \pdfpageresources (tokens) \pdfpkmode (tokens)

#### **Expandable commands**

\pdftexrevision (expandable) \pdftexbanner (expandable) \pdfcreationdate (expandable) \pdfpageref (page number) (expandable)  $\pdfxformname (object number) (expandable)$ \pdffontname (font) (expandable) \pdffontobjnum \font\ (expandable)  $\phi$ )  $\phi$  (expandable) \pdfincludechars  $\langle \phi \rangle$  (general text) (expandable)  $\left\{ \text{box number} \right\}$  (expandable)  $\rightleftharpoons$  $\theta$ ) \pdfescapestring  $\{general text\}$  (expandable)  $\phi$ ) \pdfescapename  $\langle$ general text $\rangle$  (expandable)  $\phi$ ) \pdfescapehex  $\langle$  (general text) (expandable)  $\phi$ ) \pdfunescapehex  $\langle$  (general text) (expandable) \ifpdfprimitive (control sequence) (expandable)  $\iintpdfabsnum \langle number \rangle$  (expandable) \ifpdfabsdim (dimen) (expandable) \pdfuniformdeviate \number\ (expandable) \pdfnormaldeviate (expandable)  $\pdfmdfivesum [file] \genfrac{\r{+}{2}{exp1} (expandable)$ \pdffilemoddate (general text) (expandable)  $\pdffilesize$  (general text) (expandable) \pdffiledump [offset (number) ] [length (number) ] (general text) (expandable) \pdfcolorstackinit [page] [direct] (general text) (expandable)

### **Read--only integers**

\pdftexversion (read-only integer) \pdflastobj (read-only integer) \pdflastxform (read-only integer) \pdflastximage (read-only integer) \pdflastximagepages (read-only integer) \pdflastannot (read-only integer) \pdflastlink (read-only integer) \pdflastxpos (read-only integer) \pdflastypos (read-only integer) \pdflastdemerits (read-only integer) \pdfelapsedtime (read-only integer) \pdfrandomseed (read-only integer) \pdfshellescape (read-only integer)

### **General commands**

 $\phi$ j (object type spec) (h, v, m)  $\phi(frefobj \simeq \alpha humber)$  (h, v, m)  $\pdfxform [ \langle xform attr spec \rangle ] \langle box number \rangle (h, v, m)$  $\phi(x, y, m)$  $\pdf x \in [ \langle image \text{ after } spec \rangle ] \langle general \text{ text} \rangle (h, v, m)$  $\phi(frefximage \diamond (object number) (h, v, m))$  $\pdfannot \langle annot type spec \rangle$  (h, v, m)  $\pdfstartlink$  [ (rule spec) ] [ (attr spec) ] (action spec) (h, m) \pdfendlink (h, m)  $\phi$ (h, v, m)  $\boldsymbol{\theta}$  (h, v, m)  $\phi(fthread (thread spec) (h, v, m))$  $\pdfstartthread \langle thread spec \rangle (v, m)$ \pdfendthread (v, m) \pdfsavepos (h, v, m)  $\phi$  (general text)  $\pdfcatalog \ (general text) [ (open-action spec) ]$  $\theta$  \pdfnames  $\$ general text $\rangle$  $\phi$  $\phi$ \pdffontattr \font\ \general text\ \pdftrailer \general text\  $\phi$  /pdffontexpand  $\langle$  font $\rangle$   $\langle$  expand spec $\rangle$ \vadjust  $[$  \(pre spec) ] \\filler\ { \tertical mode material\ } (h, m) \quitvmode  $\pdfliteral$  [  $\pdfliteral$  spec) ]  $\genfrac{|}{|}{|}{|}{|}{|}{|}{|}$ \special (pdfspecial spec) \pdfresettimer  $\phi$  /pdfsetrandomseed  $\langle$ number $\rangle$  $\phi$  \pdfnoligatures  $\langle$  font)  $\phi$ ) \pdfcolorstack (stack number) (stack action) (general text) \pdfsetmatrix

\pdfsave \pdfrestore

#### **General definitions and syntax rules**

```
\langle general text\rangle \rightarrow \{ \langle balanced text\rangle \}\langle attr spec\rangle \rightarrow attr \langle general text\rangle\langleresources spec\rangle \rightarrow resources \langle general text\rangle\langle \text{rule spec} \rangle \rightarrow (\text{width} \mid \text{height} \mid \text{depth}) \langle \text{dimension} \rangle [\langle \text{rule spec} \rangle]
\langleobject type spec\rangle \rightarrow reserveobjnum |
        [useobinum (number) ][ stream [ \langle attr spec\rangle] ] \langle object contents\rangle\langle annot type spec\rangle \rightarrow reserveobjnum |
         [useobjnum \langle number \rangle] [\langle rule spec \rangle] \langle general text \rangle\langleobject contents\rangle \rightarrow \langle file spec\rangle | \langle general text\rangle\langle x \text{form attr spec} \rangle \rightarrow [\langle \text{attr spec} \rangle] [\langle \text{resources spec} \rangle]\langleimage attr spec\rangle \rightarrow [\langlerule spec\rangle] [\langleattr spec\rangle] [\langlepage spec\rangle] [\langlecolorspace spec\rangle] [\langlepdf box spec\rangle]\langle outline spec\rangle \rightarrow [\langle attr spec\rangle ] \langle action spec\rangle [ count \langle number\rangle] \langle general text\rangle\langle \text{action spec} \rangle \rightarrow \text{user } \langle \text{user-action spec} \rangle | goto \langle \text{goto-action spec} \rangle |
         thread (thread-action spec)
\langleuser-action spec\rangle \rightarrow \langlegeneral text\rangle\langle goto-action spec\rangle \rightarrow \langle numid\rangle |
         [\langle \text{file spec} \rangle ] \langle \text{nameid} \rangle ][\langlefile spec\rangle] [\langlepage spec\rangle] \langlegeneral text\rangle |
         \langlefile spec\rangle \langle nameid\rangle \langle newwindow spec\rangle |
         \langlefile spec\rangle [ \langle page spec\rangle ] \langle general text\rangle \langle newwindow spec\rangle\langlethread-action spec\rangle \rightarrow [\langle file spec\rangle ] \langle humid\rangle | [\langle file spec\rangle ]\langle hameid\rangle\langleopen-action spec\rangle \rightarrow openaction \langle action spec\rangle\langlecolorspace spec\rangle \rightarrow colorspace \langlenumber\rangle\phi /pdf box spec) \rightarrow mediabox | cropbox | bleedbox | trimbox | artbox
\langlemap spec\rangle \rightarrow \{ [ \langlemap modifier\rangle ] \langle balanced text\rangle }
\langlemap modifier\rangle \rightarrow + | = | -\langlenumid\rangle \rightarrow num \langlenumber\rangle\langlenameid\rangle \rightarrow name \langlegeneral text\rangle\langlenewwindow spec\rangle \rightarrow newwindow | nonewwindow
\langle dest spec\rangle \rightarrow \langle numid\rangle \langle dest type\rangle | \langle nameid\rangle \langle dest type\rangle\langle dest type\rangle \rightarrow xyz [ zoom \langle number\rangle ] | fitr \langle rule spec\rangle |
         fitbh | fitbv | fitb | fith | fitv | fit
\langlethread spec\rangle \rightarrow [\langlerule spec\rangle] [\langleattr spec\rangle] [\langleid spec\rangle\langleid spec\rangle \rightarrow \langlenumid\rangle | \langlenameid\rangle\langle file spec\rangle \rightarrow file \langle general text\rangle\langlepage spec\rangle \rightarrow page \langlenumber\rangle\langleexpand spec\rangle \rightarrow \langlestretch\rangle \langleshrink\rangle \langlestep\rangle [ autoexpand ]
\langlestretch\rangle \rightarrow \langlenumber\rangle\langleshrink\rangle \rightarrow \langlenumber\rangle\langle step \rangle \rightarrow \langle number \rangle\langlepre spec\rangle \rightarrow pre
\langlepdfliteral spec\rangle \rightarrow direct | page
\phi / \phi / \phi / \leftrightarrow { [\phi] (pdfspecial id) [\phi] (pdfspecial modifier) ] \phi / \phi / \leftrightarrow \phi\langlepdfspecial id\rangle \rightarrow pdf: | PDF:
\langlepdfspecial modifier\rangle \rightarrow direct:
```

```
\langlestack action\rangle \rightarrow set | push | pop | current
```
A  $\langle$  general text $\rangle$  is expanded immediately, like  $\langle$  special in traditional TEX, unless explicitly mentioned otherwise.

Some of the object and image related primitives can be prefixed by \immediate. More about that in the next sections.

# **7 PDFTEX primitives**

Here follows a short description of the primitives added by pdfTEX to the original TEX engine (other extensions by MLT<sub>E</sub>X and encT<sub>E</sub>X are not listed). One way to learn more about how to use these new primitives is to have a look at the file samplepdf.tex in the pdfTFX distribution.

Note that if the output is dvi then the pdfT<sub>E</sub>X specific dimension parameters are not used at all. However some pdfT<sub>F</sub>X integer parameters can affect the dvi as well as pdf output (currently \pdfoutput and \pdfadjustspacing).

General warning: many of these new primitives, for example \pdfdest and \pdfoutline, write their arguments directly to the pdf output file (when producing pdf), as pdf string constants. This means that you (or, more likely, the macros you write) must escape characters as necessary (namely  $\setminus$ , (, and ). Otherwise, an invalid pdf file may result. The hyperref and Texinfo packages have code which may serve as a starting point for implementing this, although it will certainly need to be adapted to any particular situation.

### **7.1 Document setup**

\pdfoutput (integer)

This parameter specifies whether the output format should be dvi or pdf. A positive value means pdf output, otherwise (default 0) one gets dvi output. This primitive is the only one that must be set to produce pdf output (unless the commandline option -output-format=pdf is used); all other primitives are optional. This parameter cannot be specified after shipping out the first page. In other words, if we want pdf output, we have to set \pdfoutput before pdfTEX ships out the first page.

When pdfT<sub>F</sub>X starts complaining about specials, one can be rather sure that a macro package is not aware of the pdf mode. A simple way of making macros aware of pdfTEX in pdf or dvi mode is:

\ifx\pdfoutput\undefined \csname newcount\endcsname\pdfoutput \fi \ifcase\pdfoutput DVI CODE \else PDF CODE \fi

Using the ifpdf.sty file, which works with both L<sup>AT</sup>EX and plain TEX, is a cleaner way of doing this. Historically, the simple test  $\if$ x $\pdf{\text{tundefined}}$  was defined; but nowadays, the pdfTEX engine is used in distributions also for non-pdf formats (e.g. L'TEX), so \pdfoutput may be defined even when the output format is dvi.

\pdfminorversion (integer)

This primitive sets the pdf version of the generated file and the latest allowed pdf version of included pdfs. E. g., \pdfminorversion=3 tells pdfTEX to set the pdf version to 1.3 and allows only included pdf files with versions numbers up to 1.3. The default for \pdfminorversion is 4, producing files with pdf version 1.4. If specified, this primitive must appear before any data is to be written to the generated pdf file, so you should put it at the very start of your files. The command has been introduced in pdfTFX 1.30.0 as a shortened synonym of \pdfoptionpdfminorversion command, that is obsolete by now.

\pdfcompresslevel (integer)

This integer parameter specifies the level of stream compression (text, in-line graphics, and embedded png images (only if they are un- and re--compressed during the embedding process); all done by the zlib library). Zero means no compression, 1 means fastest, 9 means best, 2..8 means something in between. A value outside this range will be adjusted to the nearest meaningful value. This parameter is read each time pdfT<sub>F</sub>X starts a stream. Setting \pdfcompresslevel=0 is great for pdf stream debugging.

\pdfobjcompresslevel (integer)

This integer parameter controls the compression of non-stream objects. In the pdf-1.4 specification these objects still had to go into the pdf file as clear text, uncompressed. The pdf-1.5 specification now allows to collect non-stream objects as "compressed objects" into "object stream" objects (/Type /ObjStm, see pdf Ref. 5th ed., sect. 3.4.6). At the pdf file end instead of the object table then an /XRef cross-reference stream is written out. This results in considerably smaller pdf files, particularly if lots of annotations and links are used. The primitive has been introduced in pdfT<sub>F</sub>X 1.40.0.

The writing of compressed objects is enabled by setting \pdfobjcompresslevel to a value between 1 and 3; it's disabled by value 0 (default). Enabling requires that also  $\partial \phi$  alta incrversion > 4. If  $\pdfobicompresslevel > 0, but \pdfminorversion < 5, a warning is given and object stream writing$ is disabled. The \pdfobjcompresslevel value is clipped to the range 0..3. Using values outside this range is not recommended (for future extension).

The \pdfobjcompresslevel settings have the following effects: When set to 0, no object streams are generated at all. When set to 1, all non-stream objects are compressed with the exception of any objects coming with embedded pdf files ("paranoid" mode, to avoid yet unknown problems), and also the /Info dictionary is not compressed for clear-text legibility. When set to 2, also all non-stream objects coming with embedded pdf files are compressed, but the /Info dictionary is still not compressed. Finally, when set to 3, all non-stream objects are compressed, including the /Info dictionary (this means that the /Info can't be read as clear text any more). If object streams are to be used, currently \pdfobjcompresslevel=2 is recommended,

**Caveat:** pdf files generated with object streams enabled can't be read with (old) pdf viewers that don't understand pdf-1.5 files. For widest distribution and unknown audience, don't activate object stream writing. The pdf-1.5 standard describes also a hybrid object compression mode that gives some backward compatibility, but this is currently not implemented, as pdf-1.5 seems to be rather quickly adopted by modern pdf viewers. Also not implemented is the optional /Extends key.

 $\rightarrow$  \pdfdecimaldigits (integer)

This integer parameter specifies the numeric accuracy of real coordinates as written to the pdf file. It gives the maximal number of decimal digits after the decimal point. Valid values are in range 0..4. A higher value means more precise output, but also results in a larger file size and more time to display or print. In most cases the optimal value is 2. This parameter does not influence the precision of numbers used in raw pdf code, like that used in \pdfliteral and annotation action specifications; also multiplication items (e. g. scaling factors) are not affected and are always output with best precision. This parameter is read when pdfT<sub>F</sub>X writes a real number to the pdf output.

When including huge METAPOST images using supp-pdf.tex, one can limit the accuracy to two digits by typing: \twodigitMPoutput.

\pdfhorigin (dimension)

This parameter can be used to set the horizontal offset the output box from the top left corner of the page. A value of 1 inch corresponds to the normal T<sub>E</sub>X offset. This parameter is read when pdfT<sub>E</sub>X starts shipping out a page to the pdf output.

For standard purposes, this parameter should always be kept at 1 true inch. If you want to shift text on the page, use TEX's own \hoffset primitive. To avoid surprises, after global magnification has been changed by the \mag primitive, the \pdfhorigin parameter should still be 1 true inch, e. g. by typing \pdfhorigin=1 true in after issuing the \mag command. Or, you can preadjust the \pdfhorigin value before typing \mag, so that its value after the \mag command ends up at 1 true inch again.

\pdfvorigin (dimension)

This parameter is the vertical companion of \pdfhorigin, and the notes above regarding \mag and true dimensions apply. Also keep in mind that the T<sub>E</sub>X coordinate system starts in the top left corner (downward), while pdf coordinates start at the bottom left corner (upward).

 $\rightarrow$  \pdfpagewidth (dimension)

This dimension parameter specifies the page width of the pdf output (the screen, the paper, etc.). pdfT<sub>E</sub>X reads this parameter when it starts shipping out a page. After magnification has been changed by the \mag primitive, check that this parameter reflects the wished true page width.

If the value is set to zero, the page width is calculated as  $w_{box being shipped out} + 2 \times (horigin + \hbox{hofiset}).$ When part of the page falls off the paper or screen, you can be rather sure that this parameter is set wrong.

 $\rightarrow$  \pdfpageheight (dimension)

Similar to the previous item, this dimension parameter specifies the page height of the pdf output. If set to zero, the page height will be calculated analogously to the above. After magnification has been changed by the \mag primitive, check that this parameter reflects the wished true page height.

## **7.2 The document info and catalog**

 $\phi$  (general text)

This primitive allows the user to add information to the document info section; if this information is provided, it can be extracted, e. g. by the pdfinfo program, or by the Adobe Reader (version 7.0: menu option File → Document Properties). The (general text) is a collection of key-value-pairs. The key names are preceded by a /, and the values, being strings, are given between parentheses. All keys are optional. Possible keys are /Author, /CreationDate (defaults to current date including time zone info), /ModDate, /Creator (defaults to TeX), /Producer (defaults to pdfTeX-1.40.0), /Title, /Subject, and /Keywords.

/CreationDate and /ModDate are expressed in the form D:YYYYMMDDhhmmssTZ.., where YYYY is the year, MM is the month, DD is the day, hh is the hour, mm is the minutes, ss is the seconds, and TZ.. is an optional string denoting the time zone. An example of this format is shown below. For details please refer to the PDF Reference.

Multiple appearances of \pdfinfo will be concatenated. In general, if a key is given more than once, one may expect that the first appearance will be used. Be aware however, that this behaviour is viewer dependent. Except expansion, pdfTEX does not perform any further operations on (general text) provided by the user.

An example of the use of \pdfinfo is:

```
\pdfinfo {
   /Title (example.pdf)
   /Creator (TeX)
   /Producer (pdfTeX 1.40.0)
   /Author (Tom and Jerry)
   /CreationDate (D:20061226154343+01'00')
   /ModDate (D:20061226155343+01'00')
   /Subject (Example)
   /Keywords (mouse, cat) }
```
\pdfcatalog \general text\ [ \(open-action spec\ ]

Similar to the document info section is the document catalog, where keys are /URI, which provides the base url of the document, and /PageMode, which determines how the pdf viewer displays the document on startup. The possibilities for the latter are explained in [Table 4](#page-22-0):

<span id="page-22-0"></span>

| value                        | meaning                                |
|------------------------------|----------------------------------------|
| /UseNone                     | neither outline nor thumbnails visible |
| /UseOutlines outline visible |                                        |
| /UseThumbs                   | thumbnails visible                     |
|                              | /FullScreen full-screen mode           |

**Table 4** Supported /PageMode values.

In full--screen mode, there is no menu bar, window controls, nor any other window present. The default setting is /UseNone.

The  $\langle$ openaction $\rangle$  is the action provided when opening the document and is specified in the same way as internal links, see [section 7.9](#page-32-0). Instead of using this method, one can also write the open action directly into the catalog.

 $\partial \text{general text}$ 

This primitive inserts the  $\langle$ general text $\rangle$  to the /Names array. The text must conform to the specifications as laid down in the PDF Reference, otherwise the document can be invalid.

 $\left\{ \alpha \right\}$ 

This command puts its argument text verbatim into the file trailer dictionary. The primitive has been introduced in pdfT<sub>F</sub>X 1.11a.

#### **7.3 Fonts**

\pdfpkresolution (integer)

This integer parameter specifies the default resolution of embedded pk fonts and is read when pdfTEX embeds a pk font during finishing the pdf output. As bitmap fonts are still rendered poorly by some pdf viewers, it is best to use Type 1 fonts when available.

In \pdffontexpand \(font) \(stretch) \(shrink) \(step) [ autoexpand ]

This extension to TEX's font definitions controls a pdfTEX automatism called font expansion. We describe this by an example:

```
\font\somefont=sometfm at 10pt
\pdffontexpand\somefont 30 20 10 autoexpand
\pdfadjustspacing=2
```
The 30 20 10 means this: "hey T<sub>E</sub>X, when line breaking is going badly, you may stretch the glyphs from this font as much as  $3\%$  or shrink them as much as  $2\%$ ". For practical reasons pdfTEX uses discrete expansion steps, in this example, 1 %. Roughly spoken, the trick is as follows. Consider a text typeset in triple column mode. When T<sub>E</sub>X cannot break a line in the appropriate way, the unbreakable parts of the word will stick into the margin. When pdfTEX notes this, it will try to scale (shrink) the glyphs in that line using fixed steps, until the line fits. When lines are too spacy, the opposite happens: pdfTEX starts scaling (stretching) the glyphs until the white space gaps is acceptable. This glyph stretching and shrinking is called font expansion. To enable font expansion, don't forget to set \pdfadjustspacing to a value greater than zero.

There are two different modes for font expansion:

First, if the autoexpand option is there — which is the recommended mode — only a single map entry is needed for all expanded font versions, using the name of the unexpanded tfm file (tfmname). No expanded tfmname versions need to mentioned (they are ignored), as pdfTEX generates expanded copies of the unexpanded tfm data structures and keeps them in its memory. Since pdfT<sub>E</sub>X 1.40.0 the autoexpand mode happens within the page stream by modification of the text matrix (pdf operator

"Tm"), and not anymore on font file level, giving the advantage that it now works not only with Type1 but also with TrueType and OpenType fonts (and even without embedding a font file; but that's not recommended). In this mode pdfT<sub>F</sub>X requires only unexpanded font files.

Second, if the autoexpand option is missing, setting up font expansion gets more tedious, as there must be map entries for tfm files in all required expansion values. The expanded tfmname variants are constructed by adding the font expansion value to the tfmname of the base font, e. g. there must be a map entry with tfmname sometfm+10 for 1 % stretch or sometfm-15 for 1.5 % shrink. This also means, that for each expanded font variant a tfm file with properly expanded metrics must exist. Having several map entries for the various expansion values of a font requires to provide for each expansion value an individually crafted font file with expanded glyphs. Depending on how these glyphs are generated, this might give slightly better glyph forms than the rather simple glyph stretching used in autoexpand mode. The drawback is that several font files will be embedded in the pdf output for each expanded font, leading to significantly larger pdf files than in autoexpand mode. For moderate expansion values going without autoexpand mode is not worth the trouble.

The font expansion mechanism is inspired by an optimization first introduced by Prof. Hermann Zapf, which in itself goes back to optimizations used in the early days of typesetting: use different glyphs to optimize the grayness of a page. So, there are many, slightly different a's, e's, etc. For practical reasons pdfTEX does not use such huge glyph collections; it uses horizontal scaling instead. This is sub--optimal, and for many fonts, possibly offensive to the design. But, when using pdf, it's not illogical: pdf viewers use so--called Multiple Master fonts when no fonts are embedded and/or can be found on the target system. Such fonts are designed to adapt their design to the different scaling parameters. It is up to the user to determine to what extent mixing slightly remastered fonts can be used without violating the design. Think of an O: when geometrically stretched, the vertical part of the glyph becomes thicker, and looks incompatible with an unscaled original. With a Multiple Master situation, one can stretch while keeping this thickness compatible.

\pdfadjustspacing (integer)

This primitive provides a switch for enabling font expansion. By default, \pdfadjustspacing is set to 0; then font expansion is disabled, so that the pdfTEX output is identical to that from the original TEX engine.

Font expansion can be activated in two modes. When \pdfadjustspacing is set to 1, font expansion is applied after T<sub>E</sub>X's normal paragraph breaking routines have broken the paragraph into lines. In this case, line breaks are identical to standard TEX behaviour.

When set to 2, the width changes that are the result of stretching and shrinking are taken into account while the paragraph is broken into lines. In this case, line breaks are likely to be different from those of standard T<sub>E</sub>X. In fact, paragraphs may even become longer or shorter.

Both alternatives require a collection of tfm files that are related to the  $\langle$ stretch $\rangle$  and  $\langle$ shrink $\rangle$  settings for the \pdffontexpand primitive, unless this is given with the autoexpand option.

 $\left\langle \text{font} \right\rangle$  (integer)

We didn't yet tell the whole story. One can imagine that some glyphs are visually more sensitive to stretching or shrinking than others. Then the \efcode primitive can be used to influence the expandability of individual glyphs within a given font, as a factor to the expansion setting from the \pdffontexpand primitive. The syntax is similar to \sfcode (but with the  $\{font\}$  required), and it defaults to 1000, meaning 100 % expandability. The given integer value is clipped to the range 0..1000, corresponding to a usable expandability range of 0..100 %. Example:

```
\efcode\somefont'A=800
\efcode\somefont'O=0
```
Here an A may stretch or shrink only by 80 % of the current expansion value for that font, and expansion for the O is disabled. The actual expansion is still bound to the steps as defined by \pdffontexpand primitive, otherwise one would end up with more possible font inclusions than would be comfortable.

\pdfprotrudechars (integer)

Yet another way of optimizing paragraph breaking is to let certain characters move into the margin ('character protrusion'). When \pdfprotrudechars=1, the glyphs qualified as such will make this move when applicable, without changing the line-breaking. When \pdfprotrudechars=2 (or greater), character protrusion will be taken into account while considering breakpoints, so line-breaking might be changed. This qualification and the amount of shift are set by the primitives \rpcode and \lpcode. Character protrusion is disabled when \pdfprotrudechars=0 (or negative).

If you want to protrude some item other than a character (e.g. a \hbox), you can do so by padding the item with an invisible zero-width character, for which protrusion is activated.

 $\langle$ rpcode  $\langle$ font $\rangle$  (integer)

The amount that a character from a given font may shift into the right margin ('character protrusion') is set by the primitive \rpcode. The protrusion distance is the integer value given to \rpcode, multiplied with 0.001 em from the current font. The given integer value is clipped to the range −1000..1000, corresponding to a usable protrusion range of −1 em..1 em. Example:

\rpcode\somefont',=200 \rpcode\somefont'-=150

Here the comma may shift by 0.2 em into the margin and the hyphen by 0.15 em. All these small bits and pieces will help pdfTEX to give you better paragraphs (use \rpcode judiciously; don't overdo it).

Remark: old versions of pdfT<sub>E</sub>X use the character width as measure. This was changed to a proportion of the em-width after Hàn Thê´ Thành finished his master's thesis.

 $\langle$ lpcode  $\langle$ font $\rangle$  (integer)

This is similar to \rpcode, but affects the amount by which characters may protrude into the left margin. Also here the given integer value is clipped to the range −1000..1000.

\leftmarginkern (box number) (expandable)

The  $\left\{ \right\}$  are  $\left\{ \right\}$  ox number) primitive expands to the width of the margin kern at the left side of the horizontal list stored in \box \tox number\. The expansion string includes the unit pt. E. g., when the left margin kern of \box0 amounts to −10 pt, \leftmarginkern0 will expand to -10pt. A similar primitive \rightmarginkern exists for the right margin. The primitive has been introduced in pdfT<sub>E</sub>X 1.30.0.

These are auxiliary primitives to make character protrusion more versatile. When using the T<sub>E</sub>X primitive \unhbox or \unhcopy, the margin kerns at either end of the unpackaged hbox will be removed (e. g. to avoid weird effects if several hboxes are unpackaged behind each other into the same horizontal list). These \unhbox or \unhcopy are often used together with \vsplit for dis- and re--assembling of paragraphs, e. g. to add line numbers. Paragraphs treated like this do not show character protrusion by default, as the margin kerns have been removed during the unpackaging process.

The \leftmarginkern and \rightmarginkern primitives allow to access the margin kerns and store them away before unpackaging the hbox. E. g. the following code snipplet restores margin kerning of a horizontal list stored in \box\testline, resulting in a hbox with proper margin kerning (which is then done by ordinary kerns).

```
\dimen0=\leftmarginkern\testline
\dimen1=\rightmarginkern\testline
\hbox to\hsize{\kern\dimen0\unhcopy\testline\kern\dimen1}
```
\rightmarginkern (box number) (expandable)

The  $\rightarrow$  The  $\rightarrow$  The  $\rightarrow$  Thomarginkern  $\rightarrow$  primitive expands to the width of the margin kern at the right side of the horizontal list stored in  $\boxtimes x$  (box number). See  $\left\{ \right\}$  in  $\frac{1}{\sqrt{2}}$  for more details. The primitive has been introduced in pdfT<sub>E</sub>X 1.30.0.

 $\left\{ \phi \right\}$  (general text)

This primitive inserts the  $\langle$  general text $\rangle$  to the /Font dictionary. The text must conform to the specifications as laid down in the PDF Reference, otherwise the document can be invalid.

 $\pdffontname (font) (expandable)$ 

In pdf files produced by pdfTEX one can recognize a font resource by the prefix /F followed by a number, for instance /F12 or /F54. For a given  $TrX$  (font), this primitive expands to the number from the corresponding font resource name. E.g., if /F12 corresponds to some TEX font \foo, the \pdffontname\foo expands to the number 12.

In the current implementation, when \pdfuniqueresname (see below) is set to a positive value, the \pdffontname still returns only the number from the font resource name, but not the appended random string.

 $\phi$  \pdffontobjnum  $\phi$  (expandable)

This command is similar to \pdffontname, but it returns the pdf object number of the font dictionary instead of the number from the font resource name. E. g., if the font dictionary (/Type /Font) in pdf object 3 corresponds to some  $TrX$  font  $\cdot$  too, the  $\phi$  into  $\cdot$  in  $\cdot$  foo gives the number 3.

Use of \pdffontname and \pdffontobjnum allows users full access to all the font resources used in the document.

\pdffontsize  $\{font\}$  (expandable)

This primitive expands to the font size of the given font, with unit pt. E. g., when using the plain T<sub>E</sub>X macro package, the call \pdffontsize\tenrm expands to 10.0pt.

 $\phi$  \pdfincludechars  $\langle$ font $\rangle$   $\langle$  general text $\rangle$ 

This command causes pdfT<sub>E</sub>X to treat the characters in  $\langle$  general text $\rangle$  as if they were used with  $\langle$  font $\rangle$ , which means that the corresponding glyphs will be embedded into the font resources in the pdf output. Nothing is appended to the list being built.

 $\rightarrow$  \pdfuniqueresname (integer)

When this primitive is assigned a positive number, pdf resource names will be made reasonably unique by appending a random string consisting of six ascii characters.

 $\left\{ \alpha \right\}$  (map spec)

This primitive is used for reading a font map file consisting of one or more font map lines. The name of the map file is given in the (map spec) together with an optional leading modifier character. If no \pdfmapfile primitive is given, the default map file pdftex.map will be read by pdfTEX. There is a companion primitive \pdfmapline that allows to scan single map lines; its map line argument has the same syntax as the map lines from a map file. Both primitives can be used concurrently. The \pdfmapfile primitive is fast for reading external bulk font map information (many map lines collected in a map file), whereas the  $\partial$ la fundale allows to put the font map information for individual T<sub>E</sub>X fonts right into the T<sub>E</sub>X source or a style file. In any case the map line information is scanned by pdfT<sub>E</sub>X, and in the most common case the data are put into a fresh internal map entry data structure, which is then consulted once a font is called.

Normally there is no need for the pdfT<sub>EX</sub> user to bother about the \pdfmapfile or \pdfmapline primitives, as the main T<sub>E</sub>X distributions provide nice helper tools that automatically assemble the default font map file. Prominent tool examples are the scripts updmap and updmap-sys coming with T<sub>E</sub>X Live and teT<sub>E</sub>X. If your map file isn't in the current directory (or a standard system directory), you will need to set the TEXFONTMAPS variable (in Web2c) or give an explicit path so that it will be found.

When the  $\pdfmap{file}$  or  $\pdfmap{time}$  primitive is read by  $pdfTrX$ , the argument (map file or map line) will be processed immediately, and the internal map entry database is updated. The operation mode of the \pdfmapfile and \pdfmapline primitives is selected by an optional modifier character  $(+, =, -)$  in front of the *tfmname* field. This modifier defines how the individual map lines are going to be handled, and how a collision between an already registered map entry and a newer one is resolved; either ignoring a later entry, or replacing or deleting an existing entry. But in any case, map entries of fonts already in use are kept untouched. Here are two examples:

\pdfmapfile{+myfont.map} \pdfmapline{+ptmri8r Times-Italic <8r.enc <ptmri8a.pfb}

When no modifier character is given (e.g. \pdfmapfile{foo.map} or \pdfmapline{phvr8r Helvetica}) and there hasn't already been any call of one of these primitives before, then the default map file pdftex.map will not be read in. Apart from this the given map file will be processed similarly as with a + modifier: duplicate later map entries within the file are ignored and a warning is issued. This means, that you can block reading of the default map file also by an empty  $\of$ or  $\pdfmap{}$  early in the TFX file. When the default map file is large but you don't need it anyway, these command variants might considerably speed up the pdfTEX startup process.

If a modifier is given, the mechanism is so that before reading the items given as arguments to \pdfmapfile or \pdfmapline the default map file will be read first — if this hasn't already been done or been prevented by the above blocking cases. This should be mostly compatible with the traditional behaviour. If you want to add support for a new font through an additional font map file while keeping all the existing mappings, don't use the primitive versions without modifier, but instead type either \pdfmapfile{+myfont.map} or \pdfmapfile{=myfont.map}, as described below.

\pdfmapfile {+foo.map} reads the file foo.map; duplicate later map entries within the file are ignored and a warning is issued.

\pdfmapfile {=foo.map} reads the file foo.map; matching map entries in the database are replaced by new entries from foo.map (if they aren't already in use).

\pdfmapfile {-foo.map} reads the file foo.map; matching map entries are deleted from the database (if not yet in use).

If you want to use a base map file name other than pdftex.map, or change its processing options through a pdfTEX format, you can do this by appending the \pdfmapfile command to the \everyjob{} token list for the -ini run, e. g.:

\everyjob\expandafter{\the\everyjob\pdfmapfile{+myspecial.map}} \dump

This would always read the file myspecial.map after the default pdftex.map file.

 $\theta$  \pdfmapline  $\langle$ map spec $\rangle$ 

Similar to \pdfmapfile, but here you can give a single map line (like the ones in map files) as an argument. The optional modifiers  $(+=)$  have the same effect as with  $\partial f$  and  $\partial f$  is see also the description above. Example:

\pdfmapline{+ptmri8r Times-Italic <8r.enc <ptmri8a.pfb}

This primitive (especially the  $\theta$ ...} variant) is useful for temporary quick checks of a new font map entry during development, before finally putting it into a map file.

\pdfmapline {} like \pdfmapfile {} blocks reading of the default map file, if it comes early enough in the T<sub>E</sub>X input. The primitive has been introduced in pdfT<sub>E</sub>X 1.20a.

\pdftracingfonts (integer)

This integer parameter specifies the level of verbosity for info about expanded fonts given in the log, e. g. when \tracingoutput=1. If \pdftracingfonts=0, which is the default, the log shows the actual non-zero signed expansion value for each expanded letter within brackets, e. g.:

 $\ldots$ \xivtt (+20) t

If \pdftracingfonts=1, also the name of the tfm file is listed, together with the font size, e. g.:

...\xivtt (cmtt10+20@14.0pt) t

Setting \pdftracingfonts to a value other than 0 or 1 is not recommended, to allow future extensions. The primitive has been introduced in pdfT<sub>F</sub>X 1.30.0.

\pdfmovechars (integer)

Since pdfT<sub>E</sub>X version 1.30.0 the primitive \pdfmovechars is obsolete, and its use merely leads to a warning. (This primitive specified whether pdfT<sub>E</sub>X should try to move characters in range 0..31 to higher slots; its sole purpose was to remedy certain bugs of early pdf viewers.)

\pdfpkmode (tokens)

The \pdfpkmode is a token register that sets the METAFONT mode for pixel font generation. The contents of this register is dumped into the format, so one can (optionally) preset it e. g. in pdftexconfig.tex. The primitive has been introduced in pdfTEX 1.30.0.

 $\rightarrow$  \pdfnoligatures \{font}

This diables all ligatures in the loaded font  $\langle$  font $\rangle$  . The primitive has been introduced in pdfT<sub>E</sub>X 1.30.0.

## **7.4 PDF objects**

 $\blacktriangleright$  \pdfobj \ \ \object type spec \rightarrow \rightarrow \rightarrow \rightarrow \rightarrow \rightarrow \rightarrow \rightarrow \rightarrow \rightarrow \rightarrow \rightarrow \rightarrow \rightarrow \rightarrow \ri

This command creates a raw pdf object that is written to the pdf file as 1 0 obj . . . endobj. The object is written to pdf output as provided by the user. When  $\langle$ object type spec $\rangle$  is not given, pdfT<sub>E</sub>X does not any longer create a dictionary object with contents  $\langle$  general text $\rangle$ , as it was in the past.

When however (object type spec) is given as (attr spec) stream, the object will be created as a stream with contents  $\langle$  general text $\rangle$  and additional attributes in  $\langle$  attr spec $\rangle$ .

When  $\langle$ object type spec $\rangle$  is given as  $\langle$ attr spec $\rangle$  file , then the  $\langle$ general text $\rangle$  will be treated as a file name and its contents will be copied into the stream contents.

When (object type spec) is given as reserveobjnum, just a new object number is reserved. The number of the reserved object is accessible via \pdflastobj. The object can later be filled with contents by  $\pdfobj$  useobjnum  $\number$  {  $\delta$  halanced text} }. But the reserved object number can already be be used before by other objects, which provides a forward--referencing mechanism.

The object is kept in memory and will be written to the pdf output only when its number is referred to by \pdfrefobj or when \pdfobj is preceded by \immediate. Nothing is appended to the list being built. The number of the most recently created object is accessible via \pdflastobj.

\pdflastobj (read-only integer)

This command returns the object number of the last object created by \pdfobj.

 $\phi$  \pdfrefobj  $\overline{\phi}$  \pdfrefobj

This command appends a whatsit node to the list being built. When the whatsit node is searched at shipout time, pdfT<sub>E</sub>X will write the object (object number) to the pdf output if it has not been written yet.

## **7.5 Page and pages objects**

\pdfpagesattr (tokens)

pdfTEX expands this token list when it finishes the pdf output and adds the resulting character stream to the root Pages object. When defined, these are applied to all pages in the document. Some examples of attributes are /MediaBox, the rectangle specifying the natural size of the page, /CropBox, the rectangle specifying the region of the page being displayed and printed, and /Rotate, the number of degrees (in multiples of 90) the page should be rotated clockwise when it is displayed or printed.

```
\pdfpagesattr
 { /Rotate 90 % rotate all pages by 90 degrees
   /CropBox [0 0 612 792] } % the crop size of all pages (in bp)
```
\pdfpageattr (tokens)

This is similar to \pdfpagesattr, but has priority over it. It can be used to override any attribute given by \pdfpagesattr for individual pages. The token list is expanded when pdfT<sub>E</sub>X ships out a page. The contents are added to the attributes of the current page.

\pdfpageref \tede{page number} (expandable)

This primitive expands to the number of the page object that contains the dictionary for page (page number). If the page  $\langle$  page number) does not exist, a warning will be issued, a fresh unused pdf object will be generated, and \pdfpageref will expand to that object number.

E. g., if the dictionary for page 5 of the T<sub>E</sub>X document is contained in pdf object no. 18, \pdfpageref5 expands to the number 18.

### **7.6 Form XObjects**

The next three primitives support a pdf feature called 'object reuse' in pdfT<sub>F</sub>X. The idea is first to create a 'form XObject' in pdf. The content of this object corresponds to the content of a TEX box; it can contain pictures and references to other form XObjects as well. After creation, the form XObject can be used multiple times by simply referring to its object number. This feature can be useful for large documents with many similar elements, as it can reduce the duplication of identical objects.

These commands behave similarly to \pdfobj, \pdfrefobj and \pdflastobj, but instead of taking raw pdf code, they handle text typeset by TEX.

 $\rightarrow \dot{\text{attr spec}}$  [  $\langle \text{resources spec} \rangle$  ]  $\langle \text{box number} \rangle$ 

This command creates a form XObject corresponding to the contents of the box  $\langle$ box number $\rangle$ . The box can contain other raw objects, form XObjects, or images as well. It can however not contain annotations because they are laid out on a separate layer, are positioned absolutely, and have dedicated housekeeping. \pdfxform makes the box void, as \box does.

When (attr spec) is given, the text will be written as additional attribute into the form XObject dictionary. The (resources spec) is similar, but the text will be added to the resources dictionary of the form XObject. The text given by  $\langle$  attr spec $\rangle$  or  $\langle$  resources spec $\rangle$  is written before other entries of the form dictionary and/or the resources dictionary and takes priority over later ones.

\pdfrefxform \object number\

The form XObject is kept in memory and will be written to the pdf output only when its object number is referred to by \pdfrefxform or when \pdfxform is preceded by \immediate. Nothing is appended to the list being built. The number of the most recently created form XObject is accessible via \pdflastxform.

When issued, \pdfrefxform appends a whatsit node to the list being built. When the whatsit node is searched at shipout time, pdfTEX will write the form  $\langle$ object number $\rangle$  to the pdf output if it is not written yet.

\pdflastxform (read-only integer)

The object number of the most recently created form XObject is accessible via \pdflastxform.

As said, this feature can be used for reusing information. This mechanism also plays a role in typesetting fill-in forms. Such widgets sometimes depends on visuals that show up on user request, but are hidden otherwise.

 $\partial \phi$  (pdfxformname  $\langle$ object number $\rangle$  (expandable)

In pdf files produced by pdfTEX one can recognize a form Xobject by the prefix /Fm followed by a number, for instance /Fm2. For a given form XObject number, this primitive expands to the number in the corresponding form XObject name. E. g., if /Fm2 corresponds to some form XObject with object number 7, the \pdfxformname7 expands to the number 2. The primitive has been introduced in pdfT<sub>F</sub>X 1.30.0.

## **7.7 Graphics inclusion**

pdf provides a mechanism for embedding graphic and textual objects: form XObjects. In pdfTEX this mechanism is accessed by means of \pdfxform, \pdflastxform and \pdfrefxform. A special kind of XObjects are bitmap graphics and for manipulating them similar commands are provided.

 $\pdfximage [\rule{5pt}{1pt} (rule spec)] [\left( 3ptcm] (page spec) ] [\left( 3ptcm] (pdf box spec) ] [\left( 3ptcm] (yellow) (green) (green) ]$ text)

This command creates an image object. The dimensions of the image can be controlled via (rule spec). The default values are zero for depth and 'running' for height and width. If all of them are given, the image will be scaled to fit the specified values. If some (but not all) are given, the rest will be set to a value corresponding to the remaining ones so as to make the image size to yield the same proportion of *width* : (*height* + *depth*) as the original image size, where depth is treated as zero. If none are given then the image will take its natural size.

An image inserted at its natural size often has a resolution of \pdfimageresolution (see below) given in dots per inch in the output file, but some images may contain data specifying the image resolution, and in such a case the image will be scaled to the correct resolution. The dimensions of an image can be accessed by enclosing the \pdfrefximage command to a box and checking the dimensions of the box:

\setbox0=\hbox{\pdfximage{somefile.png}\pdfrefximage\pdflastximage}

Now we can use \wd0 and \ht0 to question the natural size of the image as determined by pdfT<sub>F</sub>X. When dimensions are specified before the {somefile.png}, the graphic is scaled to fit these. Note that, unlike the e. g. \input primitive, the filename is supplied between braces.

The image type is specified by the extension of the given file name: .png stands for png image, .jpg (or .jpeg) for jpeg, .jbig2 (preferred, but .jb2 works also) for jbig2, and .pdf for pdf file. But once pdfTEX has opened the file, it checks the file type first by looking to the magic number at the file start, which gets precedence over the file name extension. This gives a certain degree of fault tolerance, if the file name extension is stated wrongly.

Similarly to  $\partial \phi$  form, the optional text given by  $\langle$  attr spec $\rangle$  will be written as additional attributes of the image before other keys of the image dictionary. One should be aware, that slightly different type of pdf object is created while including png, jpeg, or jbig2 bitmaps and pdf images.

While working with pdf or jbig2 images, (page spec) allows to decide which page of the document is to be included; the  $\langle$ page spec $\rangle$  is irrelevant for the other two image formats. Starting from pdfT<sub>E</sub>X 1.11 one may also decide in the pdf image case, which page box of the image is to be treated as a final bounding box. If  $\phi$  box spec) is present, it overrides the default behaviour specified by the \pdfforcepagebox parameter. This option is irrelevant for non--pdf inclusions.

Starting from pdfTEX 1.21, \pdfximage command supports colorspace keyword followed by an object number (user--defined colorspace for the image being included). This feature works for jpeg images only. pngs are rgb palettes, jbig2 s are bitonal, and pdf images have always self--contained color space information.

 $\left\{ \text{minage} \right\}$ 

The image is kept in memory and will be written to the pdf output only when its number is referred to by \pdfrefximage or \pdfximage is preceded by \immediate. Nothing is appended to the list being built.

\pdfrefximage appends a whatsit node to the list being built. When the whatsit node is searched at shipout time, pdfT<sub>F</sub>X will write the image with number  $\langle$  integer $\rangle$  to the pdf output if it has not been written yet.

\pdflastximage (read-only integer)

The number of the most recently created XObject image is accessible via \pdflastximage.

\pdflastximagepages (read-only integer)

This read--only register returns the highest page number from a file previously accessed via the \pdfximage command. This is useful only for pdf files; it always returns 1 for png, jpeg, or jbig2 files.

\pdfimageresolution (integer)

The integer \pdfimageresolution parameter (unit: dots per inch, dpi) is a last resort value, used only for bitmap (jpeg, png, jbig2) images, but not for pdfs. The priorities are as follows: Often one image dimension (width or height) is stated explicitely in the T<sub>E</sub>X file. Then the image is properly scaled so that the aspect ratio is kept. If both image dimensions are given, the image will be stretched accordingly, whereby the aspect ratio might get distorted. Only if no image dimension is given in the T<sub>E</sub>X file, the image size will be calculated from its width and height in pixels, using the *x* and *y* resolution values normally contained in the image file. If one of these resolution values is missing or weird (either < 0 or > 65535), the \pdfimageresolution value will be used for both *x* and *y* resolution, when calculating the image size. And if the \pdfimageresolution is zero, finally a default resolution of 72 dpi would be taken. The \pdfimageresolution is read when pdfT<sub>F</sub>X creates an image via \pdfximage. The given value is clipped to the range 0..65535 [dpi].

Currently this parameter is used particularly for calculating the dimensions of jpeg images in exif format (unless at least one dimension is stated explicitely); the resolution values coming with exif files are currently ignored.

\pdfforcepagebox (integer)

When pdf files are included, the command \pdfximage allows the selection of which pdf page box to use in the optional field  $\langle$  image attr spec $\rangle$ . The integer primitive  $\phi$ dfforcepagebox allows to globally override this choice by giving them one of the following values: (1) media box, (2) crop box, (3) bleed box, (4) trim box, and (5) artbox. The command is available starting from pdfTEX 1.30.0, as a shortened synonym of obsolete \pdfoptionalwaysusepdfpagebox instruction.

\pdfinclusionerrorlevel (integer)

This controls the behaviour of pdfTEX when a pdf file is included that has a newer version than the one specified by this primitive: If it is set to 0, pdfTEX gives only a warning; if it's 1, pdfTEX raises an error. The command has been introduced in pdfT<sub>F</sub>X 1.30.0 as a shortened synonym of \pdfoptionpdfinclusionerrorlevel, that is now obsolete.

\pdfimagehicolor (integer)

This primitive, when set to 1, enables embedding of png images with 16 bit wide color channels at their full color resolution. As such an embedding mode is defined only from pdf version 1.5 onwards, the  $\pdfimagehicolor functionality is automatically disabled in pdfTeX if \pdfminorversion  $< 5$ ; then$  each 16 bit color channel is reduced to a width of 8 bit by stripping the lower 8 bits before embedding. The same stripping happens when \pdfimagehicolor is set to 0. For \pdfminorversion  $\geq 5$  the default value of \pdfimagehicolor is 1. If specified, the parameter must appear before any data is written to the pdf output. The primitive has been introduced in pdfT<sub>F</sub>X 1.30.0.

\pdfimageapplygamma (integer)

This primitive, when set to 1, enables gamma correction while embedding png images, taking the values of the primitives \pdfgamma as well as the gamma value embedded in the png image into account. When \pdfimageapplygamma is set to 0, no gamma correction is performed. If specified, the parameter must appear before any data is written to the pdf output. The primitive has been introduced in pdfT<sub>F</sub>X 1.30.0.

\pdfgamma (integer)

This primitive defines the 'device gamma' for pdfT<sub>E</sub>X. Values are in promilles (same as for \mag). The default value of this primitive is 1000, defining a device gamma value of 1.0.

When  $\pdf{mapeq}{gamma}$  when  $\pdf{upeq}{mapeq}$  is set to 1, then whenever a png image is included, pdfT<sub>E</sub>X applies a gamma correction. This correction is based on the value of the \pdfgamma primitive and the 'assumed device gamma' that is derived from the value embedded in the actual image. If no embedded value can be found in the png image, then the value of \pdfimagegamma is used instead. If specified, the parameter must appear before any data is written to the pdf output. The primitive has been introduced in pdfTEX 1.30.0.

 $\blacktriangleright$  \pdfimagegamma (integer)

This primitive gives a default 'assumed gamma' value for png images. Values are in promilles (same as for \pdfamma). The default value of this primitive is 2200, implying an assumed gamma value of 2.2.

When pdfTEX is applying gamma corrections, images that do not have an embedded 'assumed gamma' value are assumed to have been created for a device with a gamma of 2.2. Experiments show that this default setting is correct for a large number of images; however, if your images come out too dark, you probably want to set \pdfimagegamma to a lower value, like 1000. If specified, the parameter must appear before any data is written to the pdf output. The primitive has been introduced in pdfT<sub>E</sub>X 1.30.0.

I \pdfpxdimen (dimen)

While working with bitmap graphics or typesetting electronic documents, it might be convenient to base dimensions on pixels rather than T<sub>E</sub>X's standard units like pt or em. For this purpose, pdfT<sub>E</sub>X provides an extra unit called px that takes the dimension given to the \pdfpxdimen primitive. In example, to make the unit px corresponding to 96 dpi pixel density (then  $1 px = 72/96 bp$ ), one can do the following calculation:

\pdfpxdimen=1in % 1 dpi \divide\pdfpxdimen by 96 % 96 dpi \hsize=1200px

Then \hsize amounts to 1200 pixels in 96 dpi, which is exactly 903.375 pt (but T<sub>EX</sub> rounds it to 903.36914 pt). The default value of \pdfpxdimen is 1 bp, corresponding to a pixel density of 72 dpi. This primitive is completely independent from the \pdfimageresolution and \pdfpkresolution parameters. The primitive has been introduced in pdfTEX 1.30.0. It used to be an integer register that gave the dimension 1 px as number of scaled points, defaulting to 65536 (1 px equal to 65536 sp = 1 pt). Starting from pdfTEX 1.40.0, \pdfpxdimen is now a real dimension parameter.

### **7.8 Annotations**

pdf 1.4 provides four basic kinds of annotations:

- hyperlinks, general navigation
- text clips (notes)
- <span id="page-32-0"></span>• movies
- sound fragments

The first type differs from the other three in that there is a designated area involved on which one can click, or when moved over some action occurs. pdfT<sub>F</sub>X is able to calculate this area, as we will see later. All annotations can be supported using the next two general annotation primitives.

\pdfannot \annot type spec}

This command appends a whatsit node corresponding to an annotation to the list being built. The dimensions of the annotation can be controlled via the  $\langle$ rule spec $\rangle$ . The default values are running for all width, height and depth. When an annotation is written out, running dimensions will take the corresponding values from the box containing the whatsit node representing the annotation. The (general text) is inserted as raw pdf code to the contents of annotation. The annotation is written out only if the corresponding whatsit node is searched at shipout time.

 $\rightarrow$  \pdflastannot (read-only integer)

This primitive returns the object number of the last annotation created by \pdfannot. These two primitives allow users to create any annotation that cannot be created by \pdfstartlink (see below).

### **7.9 Destinations and links**

The first type of annotation, mentioned above, is implemented by three primitives. The first one is used to define a specific location as being referred to. This location is tied to the page, not the exact location on the page. The main reason for this is that pdf maintains a dedicated list of these annotations —and some more when optimized— for the sole purpose of speed.

\pdfdest (dest spec)

This primitive appends a whatsit node which establishes a destination for links and bookmark outlines; the link is identified by either a number or a symbolic name, and the way the viewer is to display the page must be specified in (dest type), which must be one of those mentioned in table 5.

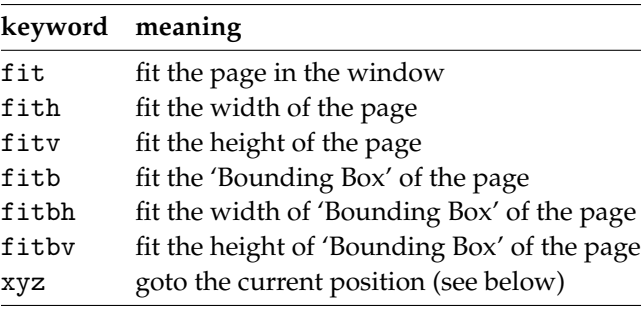

**Table 5** Options for display of outline and destinations.

The specification xyz can optionally be followed by zoom  $\langle$  integer $\rangle$  to provide a fixed zoom-in. The  $\langle$  integer) is processed like TEX magnification, i.e. 1000 is the normal page view. When zoom (integer) is given, the zoom factor changes to 0.001 of the  $\langle$ integer $\rangle$  value, otherwise the current zoom factor is kept unchanged.

The destination is written out only if the corresponding whatsit node is searched at shipout time.

 $\pdfstartlink$  [ \trule spec) ] [ \attr spec) ] \action spec)

This primitive is used along with \pdfendlink and appends a whatsit node corresponding to the start of a hyperlink. The whatsit node representing the end of the hyperlink is created by \pdfendlink. The dimensions of the link are handled in the similar way as in \pdfannot. Both \pdfstartlink and

\pdfendlink must be in the same level of box nesting. A hyperlink with running width can be multi- line or even multi-page, in which case all horizontal boxes with the same nesting level as the boxes containing \pdfstartlink and \pdfendlink will be treated as part of the hyperlink. The hyperlink is written out only if the corresponding whatsit node is searched at shipout time.

Additional attributes, which are explained in great detail in the PDF Reference, can be given via (attr spec). Typically, the attributes specify the color and thickness of any border around the link. Thus /C [0.9 0 0] /Border [0 0 2] specifies a color (in rgb) of dark red, and a border thickness of 2 points.

While all graphics and text in a pdf document have relative positions, annotations have internally hard-coded absolute positions. Again this is for the sake of speed optimization. The main disadvantage is that these annotations do not obey transformations issued by \pdfliteral's.

The (action spec) specifies the action that should be performed when the hyperlink is activated while the  $\langle$ user-action spec $\rangle$  performs a user-defined action. A typical use of the latter is to specify a url, like /S /URI /URI (http://www.tug.org/), or a named action like /S /Named /N /NextPage.

A (goto-action spec) performs a GoTo action. Here (numid) and (nameid) specify the destination identifier (see below). The (page spec) specifies the page number of the destination, in this case the zoom factor is given by (general text). A destination can be performed in another pdf file by specifying (file spec), in which case (newwindow spec) specifies whether the file should be opened in a new window. A  $\langle$  file spec $\rangle$  can be either a  $\langle$  string $\rangle$  or a dictionary. The default behaviour of the  $\langle$  newwindow spec) depends on the browser setting.

A (thread-action spec) performs an article thread reading. The thread identifier is similar to the destination identifier. A thread can be performed in another pdf file by specifying a (file spec).

\pdfendlink

This primitive ends a link started with \pdfstartlink. All text between \pdfstartlink and \pdfendlink will be treated as part of this link. pdfT<sub>E</sub>X may break the result across lines (or pages), in which case it will make several links with the same content.

\pdflastlink (read-only integer)

This primitive returns the object number of the last link created by \pdfstartlink (analogous to \pdflastannot). The primitive has been introduced in pdfTEX 1.40.0.

\pdflinkmargin (dimension)

This dimension parameter specifies the margin of the box representing a hyperlink and is read when a page containing hyperlinks is shipped out.

 $\rightarrow$  \pdfdestmargin (dimension)

Margin added to the dimensions of the rectangle around the destinations.

## **7.10 Bookmarks**

 $\boldsymbol{\phi}$  |  $\boldsymbol{\phi}$  |  $\boldsymbol{\phi}$  |  $\boldsymbol{\phi}$   $\boldsymbol{\phi}$ 

This primitive creates an outline (or bookmark) entry. The first parameter specifies the action to be taken, and is the same as that allowed for \pdfstartlink. The  $\{\text{count}\}$  specifies the number of direct subentries under this entry; specify 0 or omit it if this entry has no subentries. If the number is negative, then all subentries will be closed and the absolute value of this number specifies the number of subentries. The  $\langle \text{text} \rangle$  is what will be shown in the outline window. Note that this is limited to characters in the pdf Document Encoding vector. The outline is written to the pdf output immediately.

## **7.11 Article threads**

 $\left\{ \phi \right\}$  [  $\left\{ \phi \right\}$  ]  $\left\{ \phi \right\}$  (id spec)

Defines a bead within an article thread. Thread beads with same identifiers (spread across the document) will be joined together.

 $\phi$  \pdftstarthread [ (rule spec) ] [ (attr spec) ] (id spec)

This uses the same syntax as  $\pdfthread$ , apart that it must be followed by a  $\pdfendthread$ . \pdfstartthread and the corresponding \pdfendthread must end up in vboxes with the same nesting level; all vboxes between them will be added into the thread. Note that during output runtime if there are other newly created boxes which have the same nesting level as the vbox/vboxes containing \pdfstartthread and \pdfendthread, they will be also added into the thread, which is probably not what you want. To avoid such unconsidered behaviour, it's often enough to wrap boxes that shouldn't belong to the thread by a box to change their box nesting level.

\pdfendthread

This ends an article thread started before by \pdfstartthread.

\pdfthreadmargin (dimension)

Specifies a margin to be added to the dimensions of a bead within an article thread.

### **7.12 Literals and specials**

 $\left\{ \phi \right\}$   $\left\{ \phi \right\}$   $\left\{ \phi \right\}$   $\left\{ \phi \right\}$ 

Like \special in normal T<sub>EX</sub>, this command inserts raw pdf code into the output. This allows support of color and text transformation. This primitive is heavily used in the METAPOST inclusion macros. Normally pdfT<sub>E</sub>X ends a text section in the pdf output and sets the transformation matrix to the current location on the page before inserting (general text), however this can be turned off by giving the optional keyword direct. This command appends a whatsit node to the list being built. (general text) is expanded when the whatsit node is created and not when it is shipped out, as with \special.

Starting from version 1.30.0, pdfT<sub>E</sub>X allows to use a new keyword page instead of direct. Both modify the default behaviour of \pdfliteral, avoiding translation of the coordinates space before inserting the literal code. The difference is that the page keyword instructs pdfTEX to close a BT ET text block before inserting anything. It means that the literal code inserted refers to the origin (lower--left corner of the page) and can be safely enclosed with q  $Q$ . Note, that in most cases using q  $Q$  operators inside \pdfliteral with direct keyword will produce corrupted pdf output, as the pdf standard doesn't allow to do anything like this within a BT ET block.

 $\blacktriangleright$  \special {pdf:  $\langle \text{text} \rangle$  }

This is equivalent to \pdfliteral {  $\text{text}}$  }.

 $\simeq$  \special {pdf:direct:  $\langle \text{text} \rangle$  }

This is equivalent to \pdfliteral direct {  $\text{text}$  }.

\special {pdf:page:  $\text{text}}$  } This is equivalent to \pdfliteral page  $\{ \text{text} \}$ .

### **7.13 Strings**

 $\left\{$   $\right\}$   $\left\{$   $\right\}$   $\left\{$   $\right\}$ 

Starting from version 1.30.0, pdfT<sub>E</sub>X provides a mechanism for converting a general text into pdf string. Many characters that may be needed inside such a text (especially parenthesis), have a special meaning

inside a pdf string object and thus, can't be used literally. The primitive replaces each special pdf character by its literal representation by inserting a backslash before that character. Some characters (e. g. space) are also converted into 3-digit octal number. In example, \pdfescapestring{Text (1)} will be expanded to Text $\040\(1)\$ . This ensures a literal interpretation of the text by the pdf viewer. The primitive has been introduced in pdfTEX 1.30.0.

 $\rightarrow$  \pdfescapename \general text\

In analogy to \pdfescapestring, \pdfescapename replaces each special pdf character inside the general text by its hexadecimal representation preceded by # character. This ensures the proper interpretation of the text if used as a pdf name object. In example, Text (1) will be replaced by Text#20#281#29. The primitive has been introduced in pdfT<sub>E</sub>X 1.30.0.

 $\pdfescapehex$  (general text)

This command converts each character of  $\langle$  general text $\rangle$  into its hexadecimal representation. Each character of the argument becomes a pair of hexadecimal digits. The primitive has been introduced in pdfT<sub>E</sub>X 1.30.0.

 $\partial \text{p}$  dfunescapehex  $\langle$  general text $\rangle$ 

This command treats each character pair of  $\langle$  general text $\rangle$  as a hexadecimal number and returns an ascii character of this code. The primitive has been introduced in pdfT<sub>F</sub>X 1.30.0.

 $\phi$  \pdfmdfivesum  $\langle$  (expandable)

This command expands to the md5 of  $\gamma$  (general text) in uppercase hexadecimal format (same as \pdfescapehex). The primitive has been introduced in pdfTEX 1.30.0.

### **7.14 Numbers**

 $\iint$ pdfabsnum  $\langle$ number $\rangle$ 

The primitive works as normal \ifnum condition check, except that it compares absolute values of numbers. Although it seems to be a trivial shortcut for a couple of \ifnum x<0 tests, as a primitive it is more friendly in usage and works a bit faster. The primitive has been introduced in pdfT<sub>F</sub>X 1.40.0.

 $\blacktriangleright$  \ifpdfabsdim (dimen)

Like \ifpdfabsnum, the primitive works as normal \ifdim condition check, except that it compares absolute values of dimensions. The primitive has been introduced in pdfTEX 1.40.0.

 $\phi$  \pdfuniformdeviate  $\langle$ number $\rangle$  (expandable)

The commands generates a uniformly distributed random integer value between  $0$  (inclusive) and  $\langle$ number) (exclusive). This primitive expands to a list of tokens. The primitive has been introduced in pdfTEX 1.30.0.

\pdfnormaldeviate (expandable)

The commands generates a random integer value with a mean of 0 and a unit of 65 536, e. g. 15092. This primitive expands to a list of tokens. The primitive has been introduced in pdfT<sub>F</sub>X 1.30.0.

\pdfrandomseed (read-only integer)

You can use \the\pdfrandomseed to query the current seed value, so you can e.g. write the value to the log file. The initial value of the seed is derived from the system time, and is not more than 1 000 999 999 (this ensures that the value can be used with commands like \count). The primitive has been introduced in pdf $T_FX$  1.30.0.

 $\pdfsetrandomseed \langle number \rangle$ 

This sets the random seed (\pdfrandomseed) to a specific value, allowing you to re-play sequences of semi-randoms at a later moment. The primitive has been introduced in pdfT<sub>F</sub>X 1.30.0.

## **7.15 Timekeeping**

 $\rightarrow$  \pdfelapsedtime (read-only integer)

The command expands to a number that represents the time elapsed from the moment of run start. The elapsed time is returned in 'scaled seconds', that means seconds divided by 65536, e.g. pdfTEX has run for 687365 'scaled seconds' when this paragraph was typeset. Obviously, the command will never return a value greater than the highest number available in T<sub>F</sub>X: if the time exceeds 32767 seconds, the constant value  $2^{31}$  – 1 will be returned. The primitive has been introduced in pdfT<sub>E</sub>X 1.30.0.

\pdfresettimer

The command resets the internal timer so that \pdfelapsedtime starts returning micro--time from 0 again. The primitive has been introduced in pdfT<sub>F</sub>X 1.30.0.

### **7.16 Files**

\pdffilemoddate \general text\ (expandable)

Expands to the modification date of file  $\gamma$  in the same format as for  $\pdfcreatment$ , e.g. it's D:20070125084321+01'00' for the source of this manual. The primitive has been introduced in pdfTEX 1.30.0.

 $\phi$  \pdffilesize  $\langle$  general text $\rangle$  (expandable)

Expands to the size of file (general text), e.g. it's 205131 for the source of this manual. The primitive has been introduced in pdfT<sub>F</sub>X 1.30.0.

 $\pdfmdfivesum file \gneq \refmdf(\expandable)$ 

Expands to the md5 of file  $\gamma$  in uppercase hexadecimal format (same as  $\pdfescapehex)$ , e. g. it's 80D255B7328CA12ECFFA9C09A9977D85 for the source of this manual. The primitive has been introduced in pdfT<sub>F</sub>X 1.30.0.

\pdffiledump [offset (number) ] [length (number) ] (general text) (expandable)

Expands to the dump of the file  $\langle$  general text $\rangle$  in uppercase hexadecimal format (same as \pdfescapehex), starting at offset (number) or 0 with length (number), if given. The first ten bytes of the source of this manual are 2520696E746572666163. The primitive has been introduced in pdfTFX 1.30.0.

### **7.17 Colourstack**

pdfT<sub>E</sub>X 1.40.0 comes with a colour stack support (actually any graphic state stack).

\pdfcolorstackinit [page] [direct] (general text) (expandable)

The primitive initializes new graphic stack and returns its number. Optional page keyword instructs pdfTEX to restore the graphic at the beginning of every new page. Also optional direct has the same effect as for \pdfliteral primitive. The primitive has been introduced in pdfTEX 1.40.0.

 $\phi$  /pdfcolorstack  $\langle$  stack number $\rangle$   $\langle$  stack action $\rangle$   $\langle$  general text $\rangle$ 

The command operates on the stack of a given number. If  $\delta$  (stack action) is push keyword, the new value provided as  $\langle$  general text $\rangle$  is inserted into the top of the graphic stack and becomes the current stack value. If followed by pop , the top value is removed from the stack and the new top value becomes the current. set keyword replaces the current value with (general text) without changing the stack size. current keyword instructs just to use the current stack value without modifying the stack at all. The primitive has been introduced in pdfT<sub>E</sub>X 1.40.0.

### **7.18 Transformations**

Since the content of \pdfliteral is not interpreted anyhow, any transformation inserted directly into the content stream, as well as saving and restoring the current transformation matrix, remains unnoticed by pdfTEX positioning mechanism. As a consequence, links and other annotations (that are formed in pdf as different layer then the page content) are not affected by such user-defined transformations. pdfTEX 1.40.0 solves this problem with three new primitives.

 $\blacktriangleright$  \pdfsetmatrix

Afine transformations are normally expressed with six numbers. First four (no unit) values defining scaling, rotating and skewing, plus two extra dimensions for shifting. Since the translation is handled by T<sub>E</sub>X itself, \pdfsetmatrix primitive expects as an argument a string containing just first four numbers of the transformation separated by a space and assumes two position coordinates to be 0. In example, \pdfsetmatrix{0.87 -0.5 0.5 0.87} rotates the current space by 30 degrees, inserting 0.87 -0.5 0.5 0.87 0 0 cm into the content stream. The primitive has been introduced in pdfTEX 1.40.0.

 $\hbox{\rm \textsf{p}}$ dfsave

The command saves the current transformation by inserting q operator into the content stream. The primitive has been introduced in pdfTEX 1.40.0.

\pdfrestore

The command restores previously saved transformation by inserting Q operator into the content stream. One should keep in mind that \pdfsave and \pdfrestore pairs should always be properly nested and should start and end at the same group level. The primitive has been introduced in pdfTFX 1.40.0.

#### **7.19 Miscellaneous**

 $\varepsilon$  \vadjust  $\{ \text{pre} \} \$  \filler\  $\{ \text{vertical} \text{ model} \}$ 

The  $\varepsilon$  vadjust implementation of pdfTEX adds an optional qualifier  $\zeta$  prespec $\rangle$  (which is the string pre) to the original T<sub>E</sub>X primitive with the same name. As long as there is no pre given, \vadjust behaves exactly as the original (see the TrXbook, p. 281); it appends an adjustment item created from (vertical mode material) to the current list *after* the line in which  $\varepsilon$  vad just appears. However with the qualifier pre, the adjustment item is put before the line in which \vadjust pre appears.

 $\blacktriangleright$  \quitvmode

The primitive instructs pdfT<sub>E</sub>X to quit the vertical mode and start typesetting a paragraph. \quitvmode has the same effect as \leavevmode definition from plain macro package. Note however, that \leavevmode may conflict with \everypar tokens list. No such risk while using \quitvmode instead. The primitive has been introduced in pdfT<sub>E</sub>X 1.21a.

\pdfsavepos

This primitive marks the current absolute  $(x, y)$  position on the media, with the reference point in the lower left corner. It is active only during page shipout, when the page is finally assembled. The position coordinates can then be retrieved by the \pdflastxpos and \pdflastypos primitives, and e. g. written out to some auxiliary file. The coordinates can be used only after the current \shipout has been finalized, therefore normally two pdfT<sub>E</sub>X runs are required to utilize these primitives. Starting with pdfT<sub>E</sub>X 1.40.0, this mechanism can be used also while running in dvi mode.

\pdflastxpos (read-only integer)

This primitive returns an integer number representing the absolute *x* coordinate of the last point marked by \pdfsavepos. The unit is 'scaled points' (sp).

<span id="page-38-0"></span>\pdflastypos (read-only integer)

This primitive works similar to \pdflastxpos, only it returns the *y* coordinate.

\pdftexversion (read-only integer)

Returns the version of pdfT<sub>E</sub>X multiplied by 100, e.g. for pdfT<sub>E</sub>X version 1.40.1 used to produce this document, it returns 140.

\pdftexrevision (expandable)

Returns the revision letter of pdfT<sub>E</sub>X, e.g. for pdfT<sub>E</sub>X version 1.40.1 used to produce this document, it returns the letter 1.

\pdftexbanner (expandable)

Returns the pdfTEX banner message, e. g. for the version used here: This is pdfTeX, Version 3.141592-1.40.1-2.2 (Web2C 7.5.6) kpathsea version 3.5.6. The primitive has been introduced in pdfT<sub>F</sub>X 1.20a.

 $\rightarrow$  \pdfcreationdate (expandable)

Expands to the date string pdf $TrX$  uses in the info dictionary of the document, e.g. for this file D:20070125084450+01'00'. The primitive has been introduced in pdfTEX 1.30.0.

\pdfshellescape (read-only integer)

This primitive is 1 if \write18 is enabled, 0 otherwise. \write18 was not enabled when this manual was typeset. The primitive has been introduced in pdfT<sub>F</sub>X 1.30.0.

 $\rightarrow$  \ifpdfprimitive (control sequence) (expandable)

This condition checks if the following control sequence has its primitive meaning. If it has, \ifpdfprimitive returns true. In any other case (redefined, made \undefined, has never been primitive) false is returned. The primitive has been introduced in pdfTFX 1.40.0.

 $\rightarrow$  \pdfprimitive  $\langle$  control sequence $\rangle$ 

This command executes the primitive meaning of the following control sequence, if it has been redefined or made undefined. If the following control sequence is undefined and never was a primitive, nothing happens and no error is raised. If the control sequence was initially expandable,  $\pdfprimitive$  expands either. Otherwise \pdfprimitive doesn't expand. The primitive has been introduced in pdfTEX 1.40.0.

 $\blacktriangleright$  \pdfdraftmode (integer)

When set to 1 (or switched on by the commandline switch -draftmode) pdfT<sub>E</sub>X doesn't write the output pdf and doesn't actually read any images but does everything else (including writing auxiliary files), thus speeding up compilations when you know you need an extra run but don't care about the output, e.g. just to get the bibT<sub>E</sub>X references right. The primitive has been introduced in pdfT<sub>E</sub>X 1.40.0.

# **8 Graphics and color**

pdfT<sub>E</sub>X supports inclusion of pictures in png, jpeg, jbig2, and pdf format; a few differences between these are discussed below. The most common technique with T<sub>E</sub>X —the inclusion of eps figures— is replaced by pdf inclusion. eps files can be converted to pdf by Ghostscript, Adobe Distiller or other PostScript--to- pdf converters.

The pdf format is currently the most versatile source format for graphics embedding. pdfTEX allows to insert arbitrary pages from pdf files with their own fonts, graphics, and pixel images into a document. The cover page of this manual is an example of such an insert, being a one page document generated by pdfTEX.

By default pdfTEX takes the BoundingBox of a pdf file from its CropBox if available, otherwise from its MediaBox. This can be influenced by the  $\phi$  box spec) option to the  $\partial f$ ximage primitive, or by setting the \pdfforcepagebox primitive to a value corresponding to the wanted box type.

To get the right BoundingBox from a eps file, before converting to pdf, it is necessary to transform the eps file so that the start point is at the (0,0) coordinate and the page size is set exactly corresponding to the BoundingBox. A Perl script (epstopdf) for this purpose has been written. The T<sub>E</sub>Xutil utility script and the PStoPDF program that comes with Ghostscript can so a similar job. (Concerning this conversion, they can handle complete directories, remove some garbage from files, takes precautions against duplicate conversion, etc.)

The lossless compressing png format is great for embedding crisp pixel graphics (e. g. line scans, screen shots). Since pdfT<sub>F</sub>X 1.30.0 also the alpha-channel of png images is processed if available; this allows embedding of images with simple transparency. The png format does not support the CMYK color model, which is sometimes required for print media (this often can be replaced by four component jpeg in high quality or lossless compression mode). Photos in png format have a rather weak compression; here the jpeg format is preferable.

Embedding png images in the general case requires pdfT<sub>E</sub>X to uncompress the pixel array and to re-compress it to the pdf requirements; this process often takes a noticeable amount of time. Since pdfT<sub>F</sub>X 1.30.0 there is now a fast png embedding mode that goes without uncompressing; the image data are directly copied into the pdf stream, resulting in a much higher embedding speed. However this mode is only activated, if the image array structure of the png file is compatible with the pdf image structure (e. g. an interlaced png image requires uncompressing to re--arrange the image lines). Luckily it seems that the most common png files also allow fast copying. The use of gamma correction disables fast copying, as it requires calculations with individual pixels. Whether the fast copy mode is used for a png image can be seen from the log file, which then shows the string '(PNG copy)' after the png file name.

The jpeg format is normally used in lossy mode; then it's ideal for embedding photos; it's not recommended for crisp images from synthetic sources with a limited amount of colors.

The jbig2 format works only for bitonal (black and white) pixel images like scanned line and text documents, but for these it has typically a much higher compression ratio than the other two pixel image formats. The jbig2 format is part of the pdf standard since version 1.5; native jbig2 image inclusion is available in pdfTEX since version 1.40.0. A jbig2 file might contain many images, which gives an even better compression ratio than with a single image per file, as jbig2 encoders can exploit similarities between bit patterns over several images. Encoders for jbig2 can operate in lossy as well as lossless modes. Only recently a free jbig2 encoder has been written and made available, see http://www.imperialviolet.org/jbig2.html.

Other options for graphics in pdfT<sub>F</sub>X are:

LATEX **picture mode** Since this is implemented simply in terms of font characters, it works in exactly the same way as usual.

**Xy--pic** If the PostScript back--end is not requested, Xy--pic uses its own Type 1 fonts, and needs no special attention.

**tpic** The 'tpic' \special commands (used in some macro packages) can be redefined to produce literal pdf, using some macros written by Hans Hagen.

METAPOST Although the output of METAPOST is PostScript, it is in a highly simplified form, and a METAPOST to pdf conversion (mptopdf, written by Hans Hagen and Tanmoy Bhattacharya) is implemented as a set of macros which reads METAPOST output and supports all of its features.

For new work, the METAPOST route is highly recommended. For the future, Adobe has announced that they will define a specification for 'encapsulated pdf'.

<span id="page-40-0"></span>The inclusion of raw PostScript commands —a technique utilized by for instance the pstricks package cannot directly be supported. Although pdf is direct a descendant of PostScript, it lacks any programming language commands, and cannot deal with arbitrary PostScript.

# **9 Character translation**

Characters that are input to pdfT<sub>E</sub>X are subject to optional T<sub>E</sub>X character translation (tcx) under control of a tcx file. The tcx maps the input character codes (e.g. from  $\input$  or  $\read$ ) to the character codes as seen by pdfT<sub>E</sub>X. This mapping takes place before the characters enter pdfT<sub>E</sub>X's 'mouth'. If no tcx file is read, the input characters enter pdfTEX directly; no mapping is done.

tcx files consist of lines each containing one or two integer numbers in the range 0..255, either in decimal or hex notation. A comment sign % in a tcx line starts a comment until the end of line. The first number in each line is for matching the input character code, the second, optional number is the corresponding T<sub>E</sub>X character code. If a line contains only one number, characters with this code enter pdfT<sub>E</sub>X unchanged; no mapping is done.

tcx mapping also influences pdfTEX output streams for \message and \write. Without tcx mapping, only characters that are within the range 32..126 are flagged as 'printable', meaning that these characters are output directly by \message and \write primitives. Characters outside the range 32..126 are instead output in escaped form, e. g. as ^^A for a character with code 0x01. When a character code is mentioned in the 2nd column of the tcx file, or as the only value in a line, it is flagged as 'printable'. During \message and \write, output characters are mapped in reverse direction: they are looked up in the 2nd column of the tcx file and the corresponding values from the 1st column are output. Again, if a pdfTFX character code is found as the only number in a line, no mapping is done. Mentioning a character code as the only number on a line has the sole purpose to flag this code 'printable'; remember that character within the range 32..126 are 'printable' anyway.

The characters output into the pdf file, e.g. by \pdfliteral or \special primitives, are not subject to tcx output remapping.

Beware: Character translation interferes with the encT<sub>E</sub>X primitives; to avoid surprises, don't use encT<sub>E</sub>X and tcx mapping at the same time. Further details about tcx file loading can be found in the teT<sub>E</sub>X manual.

# **Abbreviations**

In this document we used a few abbreviations. For convenience we mention their meaning here.

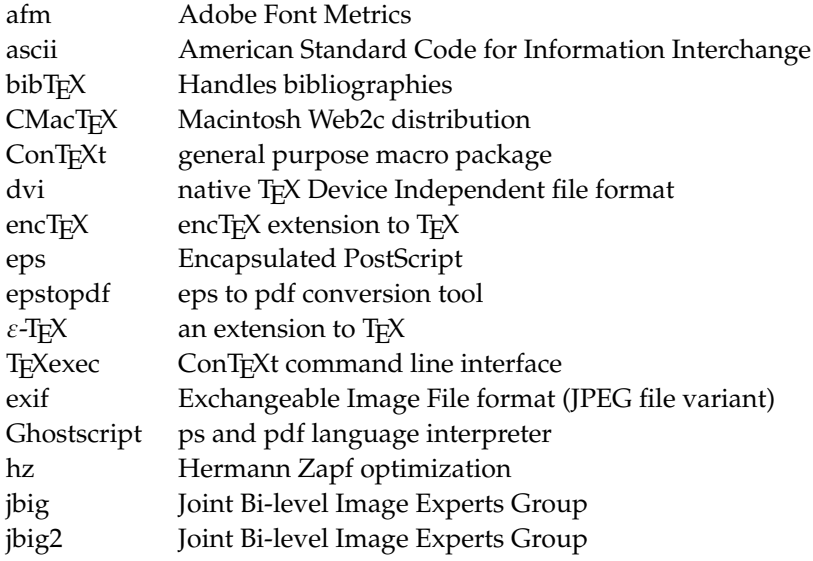

<span id="page-41-0"></span>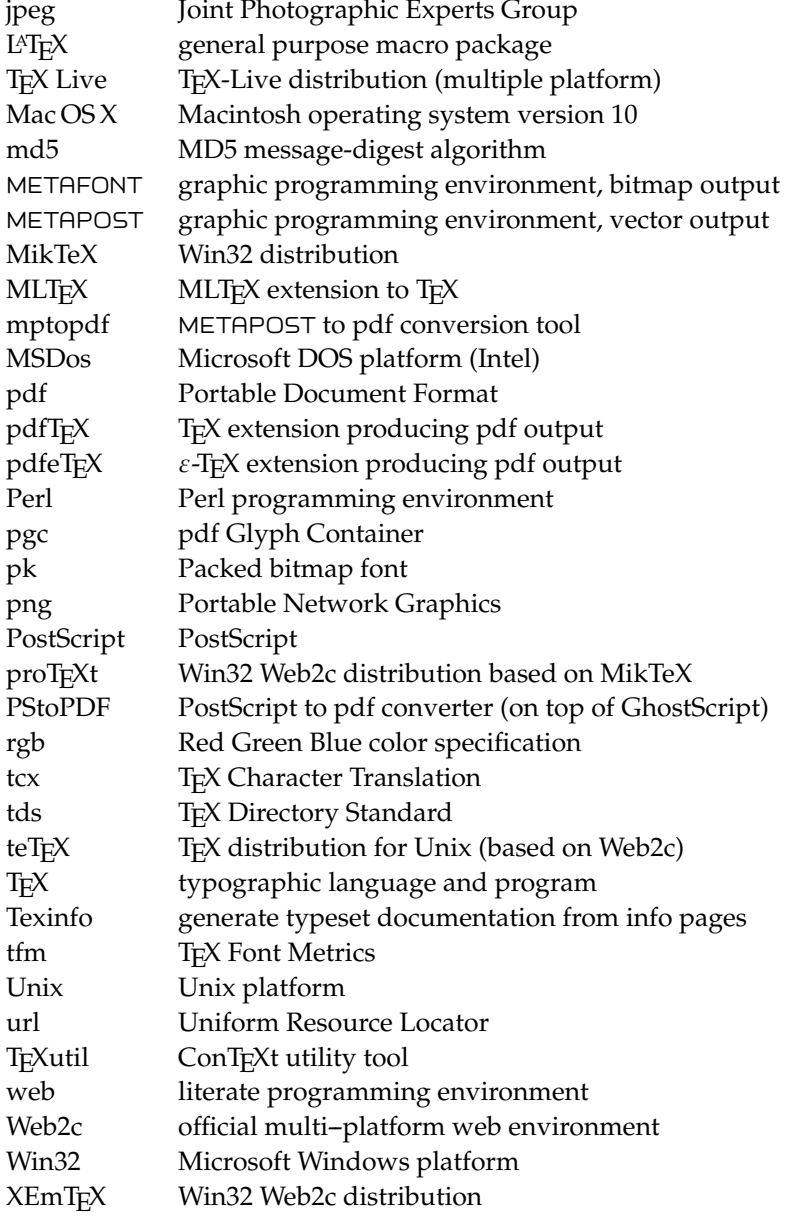

# **Examples of HZ and protruding**

In the following sections we will demonstrate pdfT<sub>E</sub>X's protruding and hz features, using a text from E. Tufte. This sample text has a lot of punctuation and often needs hyphenation. Former pdfTEX versions had sometimes problems with combining these features, but from version 1.21a on it should be ok. If you still encounter problems, please try to prepare a small test file that demonstrates the problem and send it to one of the maintainers.

## **Normal**

We thrive in information-thick worlds because of our marvelous and everyday capacity to select, edit, single out, structure, highlight, group, pair, merge, harmonize, synthesize, focus, organize, condense, reduce, boil down, choose, categorize, catalog, classify, list, abstract, scan, look into, idealize, isolate, discriminate, distinguish, screen, pigeonhole, pick over, sort, integrate, blend, inspect, filter, lump, skip, smooth, chunk, average, approximate, cluster, aggregate, outline, summarize, itemize, review, dip into, flip through, browse, glance into, leaf through, skim, refine, enumerate, glean, synopsize, winnow the wheat from the chaff and separate the sheep from the goats.

We thrive in information–thick worlds because of our marvelous and everyday capacity to select, edit, single out, structure, highlight, group, pair, merge, harmonize, synthesize, focus, organize, condense, reduce, boil down, choose, categorize, catalog, classify, list, abstract, scan, look into, idealize, isolate, discriminate, distinguish, screen, pigeonhole, pick over, sort, integrate, blend, inspect, filter, lump, skip, smooth, chunk, average, approximate, cluster, aggregate, outline, summarize, itemize, review, dip into, flip through, browse, glance into, leaf through, skim, refine, enumerate, glean, synopsize, winnow the wheat from the chaff and separate the sheep from the goats.

### **HZ**

We thrive in information-thick worlds because of our marvelous and everyday capacity to select, edit, single out, structure, highlight, group, pair, merge, harmonize, synthesize, focus, organize, condense, reduce, boil down, choose, categorize, catalog, classify, list, abstract, scan, look into, idealize, isolate, discriminate, distinguish, screen, pigeonhole, pick over, sort, integrate, blend, inspect, filter, lump, skip, smooth, chunk, average, approximate, cluster, aggregate, outline, summarize, itemize, review, dip into, flip through, browse, glance into, leaf through, skim, refine, enumerate, glean, synopsize, winnow the wheat from the chaff and separate the sheep from the goats.

We thrive in information-thick worlds because of our marvelous and everyday capacity to select, edit, single out, structure, highlight, group, pair, merge, harmonize, synthesize, focus, organize, condense, reduce, boil down, choose, categorize, catalog, classify, list, abstract, scan, look into, idealize, isolate, discriminate, distinguish, screen, pigeonhole, pick over, sort, integrate, blend, inspect, filter, lump, skip, smooth, chunk, average, approximate, cluster, aggregate, outline, summarize, itemize, review, dip into, flip through, browse, glance into, leaf through, skim, refine, enumerate, glean, synopsize, winnow the wheat from the chaff and separate the sheep from the goats.

### **Protruding**

We thrive in information-thick worlds because of our marvelous and everyday capacity to select, edit, single out, structure, highlight, group, pair, merge, harmonize, synthesize, focus, organize, condense, reduce, boil down, choose, categorize, catalog, classify, list, abstract, scan, look into, idealize, isolate, discriminate, distinguish, screen, pigeonhole, pick over, sort, integrate, blend, inspect, filter, lump, skip, smooth, chunk, average, approximate, cluster, aggregate, outline, summarize, itemize, review, dip into, flip through, browse, glance into, leaf through, skim, refine, enumerate, glean, synopsize, winnow the wheat from the chaff and separate the sheep from the goats.

We thrive in information-thick worlds because of our marvelous and everyday capacity to select, edit, single out, structure, highlight, group, pair, merge, harmonize, synthesize, focus, organize, condense, reduce, boil down, choose, categorize, catalog, classify, list, abstract, scan, look into, idealize, isolate, discriminate, distinguish, screen, pi-

geonhole, pick over, sort, integrate, blend, inspect, filter, lump, skip, smooth, chunk, average, approximate, cluster, aggregate, outline, summarize, itemize, review, dip into, flip through, browse, glance into, leaf through, skim, refine, enumerate, glean, synopsize, winnow the wheat from the chaff and separate the sheep from the goats.

#### **Both**

We thrive in information-thick worlds because of our marvelous and everyday capacity to select, edit, single out, structure, highlight, group, pair, merge, harmonize, synthesize, focus, organize, condense, reduce, boil down, choose, categorize, catalog, classify, list, abstract, scan, look into, idealize, isolate, discriminate, distinguish, screen, pigeonhole, pick over, sort, integrate, blend, inspect, filter, lump, skip, smooth, chunk, average, approximate, cluster, aggregate, outline, summarize, itemize, review, dip into, flip through, browse, glance into, leaf through, skim, refine, enumerate, glean, synopsize, winnow the wheat from the chaff and separate the sheep from the goats.

<span id="page-44-0"></span>We thrive in information-thick worlds because of our marvelous and everyday capacity to select, edit, single out, structure, highlight, group, pair, merge, harmonize, synthesize, focus, organize, condense, reduce, boil down, choose, categorize, catalog, classify, list, abstract, scan, look into, idealize, isolate, discriminate, distinguish, screen, pigeonhole, pick

over, sort, integrate, blend, inspect, filter, lump, skip, smooth, chunk, average, approximate, cluster, aggregate, outline, summarize, itemize, review, dip into, flip through, browse, glance into, leaf through, skim, refine, enumerate, glean, synopsize, winnow the wheat from the chaff and separate the sheep from the goats.

# **Additional PDF keys**

This section is based on the manual on keys written by Martin Schröder, one of the maintainers of pdfTEX.

A pdf document should contain only the structures and attributes defined in the pdf specification. However, the specification allows applications to insert additional keys, provided they follow certain rules.

The most important rule is that developers have to register with Adobe prefixes for the keys they want to insert. Hans Hagen has registered the prefix PTEX for pdfTFX.

pdfTEX generates an XObject for every included pdf. The dictionary of this object contains these additional keys:

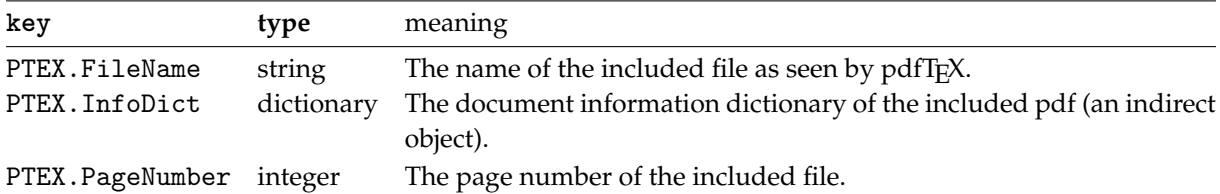

The PDF Reference says: "Although viewer applications can store custom metadata in the document information dictionary, it is inappropriate to store private content or structural information there; such information should be stored in the document catalog instead."

Although it would seem more natural to put this infomation in the document information dictionary, we have to obey the rules laid down in the PDF Reference. The following key ends up in the document catalog.

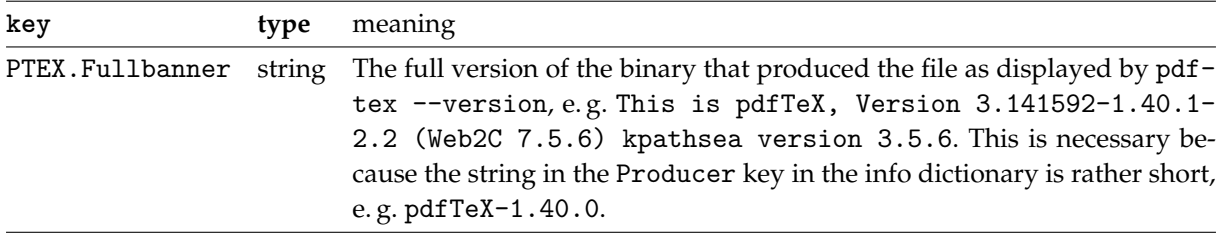

# **Colophon**

This manual is typeset in ConT<sub>E</sub>Xt. One can generate an A4 version from the source code by typing:

```
texexec --result=pdftex-a.pdf pdftex-t
```
Or in letter size:

```
texexec --mode=letter --result=pdftex-l.pdf pdftex-t
```
Given that the A4 version is typeset, one can generate an A5 booklet by typing:

```
texexec --pdfarrange --paper=a5a4 --print=up --addempty=1,2
  --result=pdftex-b.pdf pdftex-a
```
Odd and even page sets for non-duplex printers can be generated using --pages=odd and -pages=even options (which might require some disciplined shuffling of sheet).

This also demonstrates that pdfTEX can be used for page imposition purposes (given that pdfTEX and the fonts are set up properly).

## <span id="page-46-0"></span>**GNU Free Documentation License**

Version 1.2, November 2002 Copyright <sup>C</sup> 2000, 2001, 2002 Free Software Foundation, Inc. 59 Temple Place, Suite 330, Boston, MA 02111-1307 USA

Everyone is permitted to copy

and distribute verbatim copies of this license document, but changing it is not allowed.

#### **Preamble**

The purpose of this License is to make a manual, textbook, or other functional and useful document "free" in the sense of freedom: to assure every-one the effective freedom to copy and redistribute it, with or without modifying it, either commercially or noncom-mercially. Secondarily, this License preserves for the author and publisher a way to get credit for their work, while not being considered responsible for modifications made by others.

This License is a kind of "copy-left", which means that derivative works of the document must themselves be free in the same sense. It complements the GNU General Public License, which is a copyleft li-cense designed for free software.

We have designed this License in order to use it for manuals for free software, because free software needs free documentation: a free program should come with manuals providing the same freedoms that the software does. But this License is not limited to software manuals; it can be used for any textual work, regardless of subject matter or whether it is published as a printed book. We recommend this License principally for works whose purpose is in-struction or reference. **APPLICABILITY AND**

#### **DEFINITIONS**

This License applies to any manual or other work, in any<br>medium, that contains a no medium, that contains a no-<br>tice placed by the copyright<br>holder saying it can be distrib-<br>uted under the terms of this<br>License. Such a notice grants<br>a world-wide, royalty-free li-<br>cense, unlimited in duration, to use that work under the conditions stated herein. The **"Document"**, below, refers to any such manual or work. Any member of the public is a licensee, and is addressed as **"you"**. You accept the license if you copy, modify or distrib-ute the work in a way requir-ing permission under copy-right law.

A **"Modified Version"** of the<br>Document means any work<br>containing the Document or<br>a portion of it, either copied<br>verbatim, or with modifica-<br>tions and/or translated into ons and ...<br>nother language.

A **"Secondary Section"** is a named appendix or a front-matter section of the Docu-ment that deals exclusively with the relationship of the publishers or authors of the Document to the Document's overall subject (or to related matters) and contains nothing that could fall directly within that overall subject. (Thus, if<br>the Document is in part a text-<br>book of mathematics, a Sec-<br>ondary Section may not ex-<br>plain any mathematics.) The<br>relationship could be a matter

of historical connection with the subject or with related matters, or of legal, commercial, philosophical, ethical or political position regarding them.

The **"Invariant Sections"** are certain Secondary Section whose titles are designated, as being those of Invariant Sections, in the notice that says that the Document is released under this License. If a section does not fit the above definition of Secondary then it is not allowed to be designated as Invariant. The Document may contain zero Invariant Sections. If the Document does not identify any Invariant Sections then there are none.

The **"Cover Texts"** are certain short passages of text that are listed, as Front-Cover Texts or Back-Cover Texts, in the notice that says that the Document is released under this License. A Front-Cover Text may be at most 5 words, and a Back-Cover Text may be at most 25 words.

A **"Transparent"** copy of the Document means a machine-readable copy, represented in a format whose specification is available to the general public, that is suitable for revis-ing the document straightforwardly with generic text edi-tors or (for images composed of pixels) generic paint pro-grams or (for drawings) some widely available drawing edi-tor, and that is suitable for input to text formatters or for au-tomatic translation to a variety of formats suitable for input to text formatters. A copy made in an otherwise Transparent file format whose markup, or absence of markup, has been arranged to thwart or discourage subsequent modification<br>by pdf viewers is not Trans by pdf viewers is not Trans-parent. An image format is not Transparent if used for any substantial amount of text. A copy that is not "Transpar-ent" is called **"Opaque"**.

Examples of suitable formats<br>for Transparent copies in-<br>clude plain ASCII without<br>markup, Texinfo input format,<br>LaTeX input format, SGML<br>or XML using a publicly<br>available DTD, and standardconforming simple HTML, PostScript or pdf designed for human modification. Examples of transparent image<br>formats include PNG, XCF formats include PNG, XCF<br>include proprietary formats<br>that can be read and edited<br>only by proprietary word<br>processors, SGML or XML<br>for which the DTD and/or processing tools are not<br>generally available, and the generally available, and the machine-generated HTML, PostScript or pdf produced by some word processors for output purposes only.

The **"Title Page"** means, for a printed book, the title page<br>self, plus such following new self, plus such following pages as are needed to hold, legibly, the material this License<br>requires to appear in the ti-<br>tele page. For works in for-<br>mats which do not have any<br>title page as such, "Title Page"<br>means the text near the most<br>prominent appearance of the<br>work's title, p

A section **"Entitled XYZ"** means a named subunit of the Document whose title either is precisely XYZ or contains XYZ in parentheses following

text that translates XYZ in another language. (Here XYZ stands for a specific section name mentioned below, such as **"Acknowledgements"**, **"Dedications"**, **"Endorsements"**, or **"History"**.) To **"Preserve the Title"** of such a section when you modify the Document means that it remains a section "Enti-tled XYZ" according to this definition.

The Document may include Warranty Disclaimers next to the notice which states that this License applies to the Document. These Warranty Disclaimers are considered to be included by reference in this License, but only as re-gards disclaiming warranties: any other implication that these Warranty Disclaimers may have is void and has no effect on the meaning of this Licen<sup>1</sup>

#### **VERBATIM COPYING**

You may copy and distribute the Document in any medium, either commercially or non-commercially, provided that this License, the copyright no-tices, and the license notice saying this License applies to the Document are reproduced in all copies, and that you add no other conditions whatsoever to those of this License. You may not use technical measures to obstruct or control the reading or further copying of the copies you make or distribute. However, you may accept compensation in exchange for copies. If you distribute a large enough number of copies you must also follow the conditions in section 3.

You may also lend copies, un-der the same conditions stated above, and you may publicly display copies. **COPYING IN**

#### **QUANTITY**

If you publish printed copies (or copies in media that commonly have printed covers)<br>of the Document, number-<br>ing more than 100, and the<br>Document's license notice requires Cover Texts, you must enclose the copies in covers that carry, clearly and legibly, all these Cover Texts: Front-Cover Texts on the front cover, and Back-Cover Texts on the back cover. Both covers must also clearly and legibly iden-tify you as the publisher of these copies. The front cover must present the full title with all words of the title equally prominent and visible. You may add other material on the covers in addition. Copy-ing with changes limited to the covers, as long as they preserve the title of the Document and satisfy these condi-tions, can be treated as verbatim copying in other respective

If the required texts for either cover are too voluminous to fit legibly, you should put the first ones listed (as many as fit reasonably) on the actual cover, and continue the rest onto adjacent pages.

If you publish or distrib-ute Opaque copies of the Document numbering more than 100, you must either include a machine-readable Transparent copy along with each Opaque copy, or state in or with each Opaque copy a computer-network loca-tion from which the general

network-using public has<br>access to download using<br>public-standard network pro-<br>tocols a complete Transparent<br>copy of the Document, free<br>of added material. If you use the latter option, you must take reasonably prudent steps, when you begin distribution of Opaque copies in quantity, to ensure that this Transparent copy will remain thus accessible at the stated location until at least one year after the last time you distribute an Opaque copy (directly or through your agents or retailers) of that edition to the public.

It is requested, but not re-quired, that you contact the authors of the Document well before redistributing any large number of copies, to give them a chance to provide you with an updated version of the Document.

#### **MODIFICATIONS**

You may copy and distribute a Modified Version of the Document under the conditions of sections 2 and 3 above, provided that you release the Modified Version under precisely this License, with the Modified Version filling the role of the Document, thus li-censing distribution and modification of the Modified Ver-sion to whoever possesses a copy of it. In addition, you must do these things in the Modified Version:

> A. Use in the Title Page (and on the covers, if any) a ti-tle distinct from that of the Document, and from those of previous versions (which should, if there were any, be listed in the History section of the Document). You may use the same title as a previous version if the original pub-lisher of that version gives

permission. B. List on the Title Page, as authors, one or more per-sons or entities responsible for authorship of the mod-ifications in the Modified Version, together with at<br>
least five of the Document<br>
authors of the Document<br>
(all of its principal authors,<br>
if it has fewer than five), un-<br>
less they release you from

this requirement. C. State on the Title page the name of the publisher of the Modified Version, as the publisher. D. Preserve all the copyright

notices of the Document. E. Add an appropriate copy-right notice for your mod-ifications adjacent to the

other copyright notices. F. Include, immediately after the copyright notices, a license notice giving the public permission to use the Modified Version under the terms of this Li-cense, in the form shown

in the Addendum below. G. Preserve in that license noreserve in that heense no-<br>tice the full lists of Invari-<br>ant Sections and required ant Sections and required Cover Texts given in the Document's license notice. H. Include an unaltered copy

I. Preserve the section Enti-<br>
Ied "History", Preserve<br>
its Title, and add to it an<br>
item stating at least the ti-<br>
tle, year, new authors, and<br>
el, year, new authors, and<br>
publisher of the Modified Version as given on the Ti-tle Page. If there is no section Entitled "History" in the Document, create

45

one stating the title, year, authors, and publisher of the Document as given on its Title Page, then add an item describing the Modi-fied Version as stated in the

previous sentence. J. Preserve the network location, if any, given in the Document for public access to a Transparent copy of the Document, and likewise the network locations given in the Document for previous versions it was based on. These may be placed in the "History" section. You may omit a net-work location for a work that was published at least four years before the Doc-ument itself, or if the original publisher of the version it refers to gives per-

mission. K. For any section Entitled "Acknowledgements" or "Dedications", Preserve the Title of the section, and preserve in the section all the substance and tone of each of the contributor ac-knowledgements and/or dedications given therein. L. Preserve all the Invariant Sections of the Document, unaltered in their text and in their titles. Section num-bers or the equivalent are

not considered part of the section titles. M. Delete any section Entitled "Endorsements". Such

a section may not be in-cluded in the Modified Ver-

sion. N. Do not retitle any existing section to be Entitled "En-dorsements" or to conflict

in title with any Invariant<br>Section. Section. O. Preserve any Warranty Dis-claimers.

If the Modified Version includes new front-matter sec-tions or appendices that qual-ify as Secondary Sections and contain no material copied from the Document, you may at your option designate some or all of these sections as in-variant. To do this, add their titles to the list of Invariant Sections in the Modified Version's license notice. These ti-tles must be distinct from any other section titles.

You may add a section Entitled "Endorsements", provided it contains nothing<br>but endorsements of your but endorsements of your<br>Modified Version by various<br>parties–for example, state-<br>ments of peer review or that<br>the text has been approved<br>by an organization as the<br>authoritative definition of a standard.

You may add a passage of up to five words as a Front-Cover Text, and a passage of up to 25 words as a Back-Cover Text, to the end of the list of Cover Texts in the Modified Version. Only one passage<br>of Front-Cover Text and one of Front-Cover Text and one of Back-Cover Text may be added by (or through arrange-ments made by) any one en-tity. If the Document already includes a cover text for the same cover, previously added by you or by arrangement made by the same entity you are acting on behalf of, you may not add another; but you may root add another; but may replace the old one, or plicit permission from the plicit permission from the pre-vious publisher that added the old one.

The author(s) and publisher(s) of the Document do not by this License give permission to use their names for public-ity for or to assert or imply endorsement of any Modified Version.

#### **COMBINING DOCUMENTS**

You may combine the Document with other documents re-leased under this License, un-der the terms defined in section 4 above for modified versions, provided that you in-clude in the combination all of the Invariant Sections of all of the original documents, unmodified, and list them all as Invariant Sections of your com-bined work in its license notice, and that you preserve all their Warranty Disclaimers.

The combined work need only contain one copy of this License, and multiple identical Invariant Sections may be replaced with a single copy. If there are multiple Invariant Sections with the same name but different contents, make the title of each such sec-tion unique by adding at the end of it, in parentheses, the<br>name of the original author name of the original author or publisher of that section if known, or else a unique number. Make the same adjust-ment to the section titles in the list of Invariant Sections in the license notice of the combined work.

In the combination, you must combine any sections Enti-tled "History" in the vari-ous original documents, forming one section Entitled "His-tory"; likewise combine any sections Entitled "Acknowledgements", and any sections Entitled "Dedications". You must delete all sections Entitled "Endorsements"

#### **COLLECTIONS OF DOCUMENTS**

You may make a collection consisting of the Document and other documents released under this License, and replace the individual copies of this License in the various docu-ments with a single copy that is included in the collection, provided that you follow the rules of this License for verba-tim copying of each of the doc-uments in all other respects.

You may extract a single doc-ument from such a collection, and distribute it individually under this License, provided you insert a copy of this Li-cense into the extracted document, and follow this License in all other respects regarding verbatim copying of that document.

#### **AGGREGATION WITH INDEPENDENT WORKS**

A compilation of the Document or its derivatives with<br>ment or its derivatives with<br>other separate and independent documents or works, in<br>or on a volume of a storage or<br>distribution medium, is called<br>an "aggregate" if the c gal rights of the compilation's users beyond what the individusers beyond what the married<br>ual works permit. When the<br>Document is included in an ag-Document is included in an ag-gregate, this License does not apply to the other works in the aggregate which are not them-selves derivative works of the Document.

If the Cover Text requirement of section 3 is applicable to

these copies of the Document, then if the Document is less than one half of the entire aggregate, the Document's Cover Texts may be placed on covers that bracket the Document within the aggregate, or the electronic equivalent of covers if the Document is in electronic form. Otherwise they must appear on printed covers that bracket the whole aggregate.

#### **TRANSLATION**

Translation is considered a kind of modification, so you may distribute trans-lations of the Document under the terms of section 4 Replacing Invariant Sections with translations requires special permission from their copyright holders, but you may include translations of some or all Invariant Sections in addition to the original versions of these Invariant Sections. You may include a translation of this License, and all the license notices in the Document, and any Warranty Disclaimers, pro-vided that you also include the original English version of this License and the original versions of those notices and disclaimers. In case of a disagreement between the translation and the original version of this License or a notice or disclaimer, the original version will prevail.

If a section in the Document is Entitled "Acknowledgements", "Dedications", or "History", the requirement (section 4) to Preserve its<br>Title (section 1) will typically Title (section 1) will typically require changing the actual title.

#### **TERMINATION**

You may not copy, modify, sub-license, or distribute the Docu-ment except as expressly pro-vided for under this License. Any other attempt to copy, modify, sublicense or distrib-ute the Document is void, and will automatically terminate your rights under this License. However, parties who have re-ceived copies, or rights, from you under this License will not have their licenses terminated so long as such parties remain in full compliance.

#### **FUTURE REVISIONS OF THIS LICENSE**

The Free Software Foundation may publish new, revised versions of the GNU Free Doc-umentation License from time to time. Such new versions will be similar in spirit to the present version, but may differ in detail to address new problems or concerns. See http://www.gnu.org/copyleft/.

Each version of the License is given a distinguishing ver-sion number. If the Document specifies that a particular num-<br>bered version of this License bered version of this License<br>
"or any later version" applies<br>
to it, you have the option of<br>
following the terms and con-<br>
ditions either of that specified version or of any later version that has been published (not as a draft) by the Free Soft-ware Foundation. If the Document does not specify a ver-sion number of this License, you may choose any version<br>wer published (not as a draft) ever published (not as a draft) by the Free Software Foundation.

The pdfTEX user manual